**فاعلية برنامج مقترح قائم على توظيف أدوات التسويق ال لكتروني لتنمية مهارات ريادة األعمال والمسئولية المجتمعية لدى طالب التعليم الفني التجاري أ. إيمان إسماعيل أحمد عبد الحافظ \* أ. د. صابر حسين محمود \*\* أ.م.د. أمل نصرالدين سليمان \*\*\***

#### **مستخلص البحث**

هدف البحث التعرف على فاعلية برنامج قائم على توظيف بعض أدوات التسويق اإللكتروني لتنمية مهارات ريادة الأعمال والمسئولية المجتمعية لدي طلاب التعليم الفني التجاري. وقد تحددت مشكلة البحث " ضعف مهارات ريادة الأعمال "التسويق الإلكتروني" لدى طلاب التعليم الفني التجاري " ، ولتحقيق هدف البحث، تم تحديد مهارات ربادة الأعمال والمسئولية المجتمعية الواجب توافرها لدى لدى طالب التعليم الفني التجاري ، وتم بناء ثالث قوائم للبرنامج المقترح لتنمية تلك المهارات ، وتضمن وحدتين تجريبيتين ( التسويق الإلكتروني، ريادة الأعمال)، وتم رفع البرنامج google classroom (<https://classroom.google.com/w/NDI1OTc4NDU5OTkx/t/all>) المنصة هذه على وتطبيقه على عينة البحث التجريبية وهي مكونة من ) 70( 'طالب بقطاع شمال القاهرة ، وتمثلت أدوات القياس في اختبار تحصيلي، و بطاقة تقييم المنتج ، واختبار مواقف ، ومقياس المسئولية المجتمعية ، لقياس المهارات المرتبطة بتدريس وحدتين ( التسويق الإلكتروني، ريادة الأعمال)، وتوصل البحث الى فعالية البرنامج في تنمية الجانب المعرفي و المهاري المرتبط بمهارات ربادة الأعمال والمسئولية المجتمعية ، وتم التوصية بالاستفادة من البرنامج بتنمية مهارات ريادة الأعمال والمسئولية المجتمعية أخرى لم يتم التدريب عليها ،وأقترح إجراء دراسة تتضمن فعالية أساليب تدريبية أخرى توظف مستحدثات تكنولوجيا التعليم في تنمية مهارات ريادة األعمال والمسئولية المجتمعية لمعلمي المواد التجارية و طالب التعليم الفني التجاري.

**الكلمات المفتاحية:** التسويق اإللكتروني- مهارات ريادة األعمال – المسئولية المجتمعية – طالب التعليم الفني التجاري.

<sup>\*</sup> موجه عام بالتربية والتعليم القاهرة

أستاذ المناهج وطرق التدريس بكلية التربية جامعة عين شمس \*\*

<sup>\*\*\*</sup> أستاذ تكنولوجيا التعليم المساعد بكلية التربية النو عية جامعة عين شمس

#### **Research Abstract**

The aim of the research is to identify the effectiveness of a program based on employing some e-marketing tools to develop entrepreneurship skills and social responsibility among students of commercial technical education. The research problem was identified as "the weakness of the entrepreneurship skills "e-marketing" among students of technical and commercial education. It included two experimental units (e-marketing, entrepreneurship), and the program was uploaded to this Google Classroom platform https://classroom.google.com/w/NDI1OTc4NDU5OTkx/t/all and applied to the experimental research sample, which consists of (70)" A student in the North Cairo sector, and the measurement tools consisted of an achievement test, a product evaluation card, a parking test, and a scale of social responsibility, to measure the skills associated with teaching two units (e-marketing, entrepreneurship). Entrepreneurship and social responsibility, and it was recommended to take advantage of the program to develop the skills of entrepreneurship and other social responsibility that have not been trained on, and I suggest conducting a study that includes the effectiveness of other training methods The innovations of educational technology are used to develop entrepreneurial skills and social responsibility for teachers of commercial subjects and students of technical and commercial education.

**Keywords:** e-marketing - entrepreneurship skills - social responsibility - technical commercial education students.

#### **مقدمه:**

يعد التعليم بصفة عامة والتعليم الفني بصفة خاصة من أسس التنمية الشاملة في أي مجتمع، ألن التعليم هو المصدر األساسي إلعداد وتأهيل اإلفراد وبالتالي المجتمعات وتزويدهم بالمعارف والمهارات والقدرات التي تجعلهم قادرين على أداء أعمالهم بصورة فعالة، لخدمة أنفسهم وخدمة مجتمعاتهم. )فودة عبد العزيز وآخرون،١١٠١)

فالتعليم الفني بجميع أنواعه )تجاري – زراعي – صناعي( يهدف بوجه عام إلى إكساب الفرد قدراً من الثقافة والمعلومات الفنية والمهارات العملية التي تمكنه من إتقان أداء عمله، وتنفيذه على الوجه األكمل - وهو أمل المستقبل - واالهتمام بهذا التعليم من أبرز تحديات القرن الحادي والعشرين ويقاس تقدم األمم بتقدم التعليم الفني بها ، لذا تم صياغة مادة في الدستور المصري تنص على أن " تلتزم الدولة بتشجيع التعليم الفني والتقني والتدريب المهني وتطويره، والتوسع في أنواعه كافة، وفقا لمعايير الجودة العالمية، وبما يتناسب مع احتياجات سو ق العمل )دستور مصر -2019مادة  $\cdot$  (٢٠

وبسمح للطلاب الحاصلين على دبلوم المدارس الثانوية الفنية نظام ثلاث سنوات (تجاري – زراعي – صناعي) وفي التخصصات التي يحددها قطاع التعليم الفني وكذا الطالب الحاصلين على شهادة الثانوية العامة باستكمال دراستهم لمدة عامين دراسيين بالصفين الرابع والخامس بالمدراس الفنية المتقدمة نظام الخمس سنوات أو بفصول ملحقة بالمدارس الفنية نظام ثالث سنوات وفق النظام الذى يحدده قطاع التعليم الفني والتجهيزات ، وبمنح الناجحون في نهاية العام الخامس دبلوم المدارس الثانوية الفنية نظام الخمس سنوات فئة "الفني األول" ويحدد فيه نوع التخصص . )قرار و ازري 232،2013:(

ويتضح مما سبق أن المجتمع في حاجة شديدة وعاجلة إلى فنيين يتميزوا بالمهارة والتخصص ويظهر هنا دور رجال الأعمال وأصحاب الشركات والهيئات في تدريب الطلاب وصقل مهاراتهم بما يتوافق مع سوق العمل العالمي.

وتدرك المنظمات والمجتمع عمومًا السلوك المسؤول أخلاقيا واجتماعيا والدورَ َ الحاسم في ممارسات الأعمال الجيدة، ونقاش حول مراكز المسؤولية المجتمعية ومسؤوليات المستهلكين والشركات التي تعمل من أجل مستقبل مستدام مع التركيز على تعليم الأعمال المتنوعة. وقد أدى هذا الإدراك أرباب العمل إلى توقع هذا وطلب ذلك من المدارس التجارية لتسهيل تدريب الطالب في المشروعات الصغيرة من خالل مناهج تعليمية موضوعة بعد أخذ آراء الطالب فيها لتنمية المسؤولية المجتمعية لديهم. 2013),Nelson A. Barber

.:at .,el ,Bugdayci2019 وهى عبارة عن دراسة بحثية وصفية ، تم إجراؤها لتحديد مستويات المسئولية الشخصية والمجتمعية لدى طالب المدارس الثانوية .تتألف مجموعة البحث من ٦٠٢ طالبًا (٢٨٥ طالبة و٣١٧ نكرًا)، تم استخدام مقياس المسؤولية الشخصية واالجتماعيةPSRS) (، وبعد االنتهاء من البحث، تم تحديد مستوبات المسؤولية الشخصية والاجتماعية للطلاب بشكل عام كانت عالية، من وجهة نظر متغير "الجنس"، كانت للطالبات مستويات أعلى من المسؤولية من "الصف". ((2010-206) .Bugdayci, el., at.  $2019,206-210$ 

وأكدت دراسة (ابراهيم صابر : ٢٠١٢) على أهمية تنمية المعارف والمفاهيم والمهارات، واالتجاه نحو العمل الحر واألزمة لتنفيذ المشروعات اإلنتاجية المتناهية الصغر لدي طلبة المدرسة الصناعية.

وهدفت (عزة عبدون:٢٠١٢) إلى إعداد دراسة الجدوى الاقتصادية للمشروع الجديد ضروربا لأغراض الحصول على المعلومات التشغيلية والخدمية والمعلومات األخرى.

دراسات في التعليم الجامعي العدد السابع والخمسون ٢٠٢٢

ومن أهم المعلومات إلى يتم الحصول عليها من تقربر دراسة الجدوى الاقتصادية للمشروع الجديد ما يلي:

إن التعرف على نوع المنتج أو الخدمة المنتجة عن طريق المشروع الجديد يعبر ضروربا لأغراض تحديد وتوصيف مدخلات الإنتاج في مراحل المختلفة، كما يمكن تحديد الخامات المستخدمة أو استخدامه في حالة اإلنتاج الوسيط ويفيد ذلك في أغراض إعداد وإنجاز دراسات تقييم الأثر البيئي للمشروعات الجديدة. (عزة عبدون:  $(575 - 51167)$ 

هناك عدد من التعاريف لمفهوم التسويق اإللكتروني من أبرزها تعريف أبو فاره( 2004) والذي يرى أن وظيفة التسويق اإللكتروني تعمل على تحقيق التنسيق والتكامل مع بقية وظائف المنظمة المختلفة) الإنتاج، التمويل، الشراء، التخزين، المالية، الأفراد (وهو إدارة التفاعل بين المنظمة والمستهلك من اجل تحقيق المنافع المشتركة بين الجانبين .أما نجم) ٢٠٠٤ (فيعرف التسويق

الإلكتروني بأنه عملية الاستخدام والتطوير الفعال) وفق رؤية رقمية واضحة (والكفء) مقدرة جوهرية (للموارد التسويقية الرقمية) الخبرات، المعارف، الأفراد، القواعد، البيانات، العلاقات... .. وغيرها(والأدوات المتاحة على الأنترنت من أجل تحقيق ميزة تنافسية في سوق الأعمال الإلكتروني بينما يري نصر (٢٠٠٥ ) أن التسويق اإللكتروني عبارة عن" تطبيق لسلسلة واسعة من تكنولوجيا المعلومات بهدف زبادة منافع المستهلك من ناحية التخطيط الأكثر فعالية لتنفيذ الأفكار في التوزيع والترويج والتسعير من ناحية أخرى."

على، أيمن جابر حسونة، (٢٠١٨): هدف البحث: الوقوف على الأسس النظربة للمتطلبات اإلدارية للتسويق اإللكتروني بالمدارس الثانوية الفنية الصناعية من منظور أدبيات الفكر التسويقي المعاصر، وتحديد مدى توافر المتطلبات اإلدارية الالزمة للتسويق الإلكتروني للمدارس الثانوية الفنية الصناعية في مصر نظريا وميدانيًا،

## دراسات في التعليم الجامعي العدد السابع والخمسون ٢٠٢٢

والتوصل إلى تصور مقترح للمتطلبات اإلدارية الالزمة للتسويق اإللكتروني للمدارس الثانوية الفنية الصناعية بجمهورية مصر العربية.

## **الحساس بالمشكلة:**

تكون اإلحساس بالمشكلة من خالل:

- عمل الباحثة " كموجه أول بالتعليم الفني بقطاع شمال القاهرة" حيث الحظت الباحثة وجود مشكلة في أن التزايد المستمر الأعداد طلاب التعليم الفني مما أدى إلى توجه نسبة كبيرة إلى التعليم التجاري، وأدى ذلك إلى ارتفاع نسبة البطالة بينهم وبالتالي زادت المخاطر في المجتمع.
- متابعة ورصد الواقع وما يشير إليه االتجاه قومي من رفع مستوى معيشة الفرد وبالتالي زيادة مستوى الدخل القومي للبالد.
- وقد تبين أن معظم طالب التعليم الفني عامة والتجاري خاصة تعول أسرهم وفي أحسن الأحوال يعول نفسه.
- أن نسبة كبيرة منهم تعمل بالقطاع الخاص في وظائف متدنية حيث يتم استغاللهم من قبل أصحاب األعمال.
- مبادرة البنك المركزي بتنفيذ بر نامج شامل ومتكامل لدعم وتنمية المشروعات الصغيرة والمتوسطة من خالل توجيه البنوك والقطاع المصر في بتخصيص نسبة لا تقل عن ٢٠٪ من إجمالي القروض خلال السنوات الأربع القادمة لتمويل الشركات الصغيرة والمتوسطة المملوكة للشباب، أن يكون سعر الفائدة على القروض المقدمة لتمويل المشروعات متناهية الصغر لا يزيد على ٥٪ سنويا متناقصة.
- وكما أكدت وزيرة التعاون الدولي، أن أهم محاور نجاح برنامج اإلصالح االقتصادي هو أن يتم بالتوازي مع برنامج إصالح اجتماعي قوى ولذلك التركيز بالأساس على المواطن المصري، فالهدف من أي برنامج إصلاحي

 $\lambda$ ٦

هو تحقيق نمو شامل مستدام، بمعنى أن جميع فئات المجتمع البد أن تجنى ثمار االصالح .

- تم عمل استطالع رأي على )16( موجه من موجهي مجموعة إدارة المشروعات الصغيرة بمحافظة القاهرة و)20( معلم يدرسون مجموعة إدارة المشروعات الصغيرة و (٥٠) طالب "حول مهارات ربادة الأعمال وعرض المنتجات والتسويق من خالل توظيف بعض أدوات التسويق اإللكتروني" ، وأسفرت النتائج عن وجود ضعف في مهارات تسويق وإدارة المشروعات الصغيرة ومتناهية الصغر .
- ندرة الدراسات السابقة التي تناولت توظيف أدوات التسويق اإللكتروني لتنمية مهارات المشروعات الصغيرة وتسويقها.

مشكلة البحث :

وفي ضوءٍ ما تقدم أمكن تحديد مشكلة البحث في " ضعف مهارات ربادة الأعمال "التسويق اإللكتروني" لدى طالب التعليم الفني التجاري ". أسئلة البحث:

للتصدي لمشكلة البحث الحالي يحاول اإلجابة عن السؤال الرئيسي التالي: **"ما فاعلية برنامج مقترح قائم على توظيف أدوات التسويق اللكتروني لتنمية مهارات ريادة األعمال والمسئولية المجتمعية لدى طالب التعليم الفني التجاري؟** " ويتفرع من السؤال الرئيسي الأسئلة الآتية:

**.1** ما مهارات ريادة األعمال المطلوب تنميتها لدي طالب التعليم الفني التجاري؟ **.2** ما مهارات المسئولية المجتمعية المطلوب تنميتها لدي طالب التعليم الفني التجاري؟

- **.3** ما نموذج التصميم التعليمي المناسب لتوظيف أدوات التسويق اإللكتروني لتتمية ريادة الأعمال والمسئولية المجتمعية لدى طلاب التعليم الفني التجاري؟
- **.4** ما فاعلية برنامج مقترح قائم على توظيف أدوات التسويق اإللكتروني على تنمية الجانب المعر في في التطبيقي)القبلي**-** بعدي( المهارات ريادة األعمال لدى طالب التعليم الفني التجاري؟
- **.5** ما فاعلية برنامج مقترح قائم على توظيف أدوات التسويق اإللكتروني على تنمية الجانب المعرفي لمهارات ربادة الأعمال لدى طلاب التعليم الفني التجاري؟
- **.6** ما فاعلية برنامج مقترح قائم على توظيف أدوات التسويق اإللكتروني لتنمية المسئولية المجتمعية لدى طالب التعليم الفني التجاري؟
- .7 ما فاعلية برنامج مقترح قائم على توظيف أدوات التسويق اإللكتروني على تنمية الجانب الأدائي البعدي لمهارات ربادة الأعمال لدى طلاب التعليم الفني التجاري؟

**أهداف البحث:** 

يهدف البحث إلى:

.1 بناء منهج جديد يدرس على ثالث سنوات هو )التسويق اإللكتروني، وريادة الأعمال).

- .2 تحديد المهارات الواجب توافرها لدى طالب التعليم التجاري في المواد اآلتية: )التسويق اإللكتروني، وريادة األعمال(.
- .3 تحديد االحتياجات التدريبية الفعلية لطالب التعليم التجاري في مادتي )التسويق اإللكتروني، وريادة األعمال(.

 $\mathsf{M}$ 

دراسات في التعليم الجامعي العدد السابع والخمسون ٢٠٢٢

- .4 تنمية المهارات من خالل برنامج مقترح توظيف أدوات التسويق اإللكتروني لتنمية مهارات ريادة األعمال.
- .5 التحقق من فاعلية البرنامج المقترح لتوظيف أدوات التسويق اإللكتروني لتنمية الجانب المعرفي لمهارات ريادة األعمال لدي طالب التعليم الفني التجاري.
- .6 التحقق من فاعلية البرنامج مقترح توظيف أدوات التسويق اإللكتروني لتنمية الجانب الأدائي لمهارات ربادة الأعمال لدي طلاب التعليم الفني التجاري.
- .7 التحقق من فاعلية برنامج مقترح توظيف أدوات التسويق اإللكتروني لتنمية مهارات المسئولية المجتمعية لدي طالب التعليم الفني التجاري.

**أهمية البحث:** 

- بناء وتصميم تعليم وتعلم المقررات المهنية بالمدارس الثانوية التجارية في ضوء استخدام تكنولوجيا التعليم.
- يكتسب البحث الحالي أهميته من االتجاه القومي للدولة باالهتمام بريادة األعمال والتسويق اإللكتروني من خالل المشروعات الصغيرة ومتناهية الصغر.
- الواقع الحالي الذي يتميز بالتقدم التكنولوجي الهائل واالتصال والتواصل بسرعة فائقة، حيث أصبح العالم قرية صغيرة.
- قد يفيد هذا البحث القائمين على التعليم الثانوي الفني التجاري وتعدد شعبه في السنوات الأخيرة، والعمل تنمية الثروة البشربة وتدرببها وغرس المهارات والخبرات بها.
- تأتى أهمية البحث من أهمية الفئة المستهدفة وهم طالب التعليم الفني التجاري وهذه الفئة تزداد كل عام عن الأعوام الماضية وذلك بسبب التحول النسبي من التعليم العام إلى التعليم الفني.

- إضافة بعد جديد لتصميم تعليم وتعلم المقررات المهنية بالمدارس الثانوية التجارية وذلك من خالل دمج األنشطة التي تساعد على التعلم النشط من خالل الوسائط اإللكترونية.
- توظيف ناتج التعلم في تنمية مهارات مهنية حياتية يستفيد منها المتعلم في المستقبل في تأسيس مشروعات صغيرة في مجال التسويق، وإدارتها بطريقة منظوميه إبداعية.
- إضافة بعد جديد لدمج المفاهيم العلمية المتخصصة في مجال األعمال اإلدارية والتجارية، وذلك من خالل اكتساب الطالب المقدرة على تكوين الرؤية الصحيحة واالستفادة منها في تعلم بقية المقررات المهنية بالمدارس الثانوية التجارية.
- يفيد مخططي برامج إعداد وتدريب الطالب والمعلمين في التعرف على أساليب حديثة لمواكبة التطورات السريعة المتالحقة للتكنولوجيا وفق متطلبات سوق العمل المحلى والعالمي.

**حدود البحث:**

يجرى هذا البحث في إطار الحدود اآلتية:

- ١. طلاب (الصف الأول، والثاني، والثالث) بقطاع شمال بمحافظة القاهرة بمدارس الثالث والخمس سنوات .
- .2 المهارات التدريسية المرتبطة ببناء مقرر )ريادة األعمال "التسويق الإلكتروني".)
- **.3** وحدتين لتنمية المهارات التدريسية "التخصصية للطالب "المرتبطة بالمقرر الآتي: (وحدة من مقرر ريادة الأعمال "التسويق الإلكتروني)".

 $\ddot{\phantom{0}}$ 

**فروض البحث:**

يسعى البحث إلى التحقق من صحة الفروض التالية:

- **١.** يوجد فرق دال إحصائياً عند مستوى دلالة (٠.٠٥) بين متوسطي درجات مجموعة البحثفي التطبيقي )القبلي والبعدي( للجانب المعرفي التحصيلي لمهارات ربادة الأعمال لدى طلاب التعليم الفنى التجاري لصالح التطبيق البعدي.
- َ عند مستوى داللة )0.05( بين متوسطي درجات **.2** يوجد فرق دال إحصائيا مجموعة البحثفي التطبيق القبلي - البعدي الختبار المواقف لمهارات ريادة الأعمال لدي طلاب التعليم الفني التجاري.
- ٣. يوجد فرق دال إحصائياً عند مستوى دلالة (٠.٠٥) بين متوسطي درجات مجموعة البحثفي التطبيق القبلي - البعدي لمقياس مهارات المسئولية المجتمعية لدي طالب التعليم الفني التجاري.
- ٤. يوجد فرق دال إحصائياً عند مستوى دلالة (٠.٠٥) بين متوسطي درجات مجموعة البحث )للفيديو التسويقي – البريد اإللكتروني( **في** التطبيق القبلي - البعدي لبطاقة تقييم المنتج النهائي للجانب التطبيقي لمهارات ريادة األعمال لدي طالب التعليم الفني التجاري.

**أدوات البحث:**

- إعداد اختبار تحصيلي لقياس الجانب المعرفي لمهارات ريادة األعمال لطالب التعليم الفني التجاري.
- بطاقة تقييم المنتج النهائي لقياس الجانب التطبيقي لمهارات ربادة الأعمال.
	- اختبار مواقف لمهارات ريادة األعمال.
	- مقياس مهارات المسئولية المجتمعية لدى لطالب التعليم الفني التجاري.

91 i

**مصطلحات البحث:** 

**التسويق اللكتروني:**

يعرف الطائي وآخرون) ٢٠٠٦ (التسويق الإلكتروني بانه " الاستخدام الأمثل للتقنيات الرقمية بما في ذلك تقنية المعلومات ا والتصاالت لتفعيل إنتاجية التسويق وعملياته المتمثلة في الوظائف التنظيمية ا ولعمليات الموجهة لتحديد حاجات الأسواق المستهدفة وتقديم السلع ا ولخدمات إلى العمالء وأصحاب المصلحة في المنظمة ." كما عرف أبو قحف وأخرون (2006 ) التسويق اإللكتروني بأنه عملية استخدام شبكة الإنترنت والتكنولوجيا الرقمية لتحقيق الأهداف التسويقية للشركات وتدعيم المفهوم التسويقي الحديث .وبالتالي يمكن للمسوقين عبر اإلنترنت أن يقوموا بنشر المعلومات عن منتجاتهم وشركاتهم بسهولة أكبر وحرية أكبر مقارنة بالتسويق التقليدي.

**ريادة األعمال:** 

عرفها) محمد زين العابدين، 2016 ،٦٣٢) بأنها التوجه برغبة لإنشاء عمل خاص يديره الفرد وتحمى فيها بروح المغامرة وتقبل المخاطرة المحسوبة وتحمل التبعات النفسية واالجتماعية والمالية لذلك، للحد من البطالة وتحقيق الرفاهية االقتصادية واالجتماعية لنفسه ولغيره.

وكذلك تعريف (محمود سيد على، ٢٠١٦، ١٧) بأنها قدرات خاصة لدى الفرد يمكن تنميتها كي تساعده في البدء في مشروع وإدارته ومواجهة مخاطره بشكل يتميز باإلبداع والحرفية.

الإضافة إلى التعريف الذي جاء في قاموس إدارة الأعمال، ٢٠١٨) بأنها: القدرة والرغبة في تطوير وتنظيم إدارة مشروع تجاري جديد مع التمتع بروح االبتكار وتحمل

المخاطر ، وهي جزء أساسي من قدرة أي دولة على النجاح في سوق عالمي يتغير باستمرار ويزداد فيه التنافس.

( (Entrepreneurship, BusinessDictionary, OECD ,2018

كما عرفت (٢٠١٩, Paula Fernandes) ربادة الأعمال بأنها في الأساس فن وعلم بناء أنظمة مربحة لمساعدة الناس بطرق لا تفعلها النظم الأخرى. فالكفاءة الأساسية لرجل الأعمال ليست فطنة العمل أو القدرة التسويقية، بل التعاطف والقدرة على فهم مشاعر واحتياجات اآلخرين.

**المسئولية المجتمعية:** 

**قد عرف البنك الدولي** المسؤولية المجتمعية على أنها التزام أصحاب النشاطات التجارية بالمساهمة في التنمية المستدامة من خالل العمل مع موظفيهم و عائالتهم و المجتمع المحلي و المجتمع ككل لتحسين مستوى معيشة الناس بأسلوب يخدم التجارة و يخدم التنمية في آن واحد World Bank, 2005..p1

# **الطار النظري والد ارسات السابقة**

**اوال: التسويق اللكتروني**

أما نجم) 2004 ) فيعرف التسويق: اإللكتروني بأنه عملية االستخدام والتطوير الفعال( وفق رؤية رقمية واضحة )والكفء( مقدرة جوهرية )للموارد التسويقية الرقمية (الخبرات، المعارف، الأفراد، القواعد، البيانات، العلاقات..... وغيرها) والأدوات المتاحة على الأنترنت من أجل تحقيق ميزة تنافسية في سوق الأعمال الإلكتروني بينما يري نصر)2005 ) أن التسويق اإللكتروني عبارة عن" تطبيق لسلسلة واسعة من تكنولوجيا المعلومات بهدف زيادة منافع المستهلك من ناحية التخطيط األكثر فعالية لتنفيذ الأفكار في التوزيع والترويج والتسعير من ناحية أخرى."

والجدير بالذكر إن توظيف أدوات التسويق اإللكتروني التي سبق ذكرها أو أي وسيط تكنولوجي ال يتم فقط بمجرد االستخدام الشكلي لتلك التقنيات في التدريس، بل هو عملية منظمة تحتاج إلى تدريب على تتبع خطوات التعليم المنظومي، وهو ما يعرف بالتصميم التعلمي، وتكمن أهمية التصميم التعليمي في أنه الطريقة المنظومية المثلي لتطوير دروس متكاملة من الأهداف والمحتوى والأساليب والمواد والوسائط المستخدمة، وتحديد دور المعلم، وتفاعل المتعلم والسماح بالتحسين والتعديل فيها لكي تتحقق تلك الأهداف، أي باختصار تطوبر الدروس كمنظومة متعددة الوسائط . (Wiggins,2000,703)

وبرى حمدي عبد العزير ، (٢٠١٣): أن تعلم التسويق الإلكتروني لدى طلاب المدارس الثانوية التجارية تم استخدام مزيج من إجراءات منهج البحث التجريبي ومنهج البحث التطويري ، ولقياس المتغيرات التابعة في البحث قام الباحث بتصميم اختبار في مهارات التفكير المنظومي ومقياس الدافعية لتعلم التسويق اإللكتروني كما طور الباحث وحدة تعليمية في مفاهيم ومبادئ التسويق الإلكتروني لطلاب المدارس الثانوية التجارية ، بلغ حجمها 70 طالبا وطالبة ، تم تقسيمها إلي مجموعتين ، إحداهما تجريبية واألخرى ضابطة. وقد أظهرت نتائج التجريب وجود فروق ذات داللة إحصائية بين المجموعة التجريبية والمجموعة الضابطة في مهارات التفكير ، والدافعية لتعلم التسويق اإللكتروني؛ وقد كانت هذه الفروق لصالح المجموعة التجريبية كما أظهرت النتائج وجود عالقة موجبة ودالة إحصائيا بين اكتساب مهارات التفكير ، والدافعية لتعلم التسويق اإللكتروني لدى طالب مجموعة التجريبية وفي ضوء ما توصل إلية البحث من نتائج قدم الباحث مجموعة من التوصيات والمقترحات التربوية لتعميم نتائج البحث.

وهدفت دراسة أفنان شعبان )2020(: إلى تحديد العوامل المؤثرة في استخدام المرأة للتسويق اإللكتروني في مواقع التواصل االجتماعي ، ومعرفة مدى استخدام

دراسات في التعليم الجامعي المسلم العدد السابع والخمسون ٢٠٢٢

العينة لمواقع التواصل الاجتماعي لإغراض التسوبق الإلكتروني، استخدام في البحث المنهج الوصفي المسحي بإجراء دراسة ميدانية على عينه من النساء العامالت في جامعة بغداد بواقع (٢٦٩) إمراة واستخدام أداة البحث أستبانه استمارة ثم تصميمها بعد عرضها على المحكمين وتضمنت مجموعة من األسئلة ومقياس ليكرت الحماسي، واستخدام البرنامج اإلحصائي spas إلجراء العمليات اإلحصائية التي وضعت في جداول تبين التكرارات والنسب المئوية والمراتب والوسط الحسابي واالنحراف المعياري والعالقات االرتباطية باستخدام معامل ارتباط سبيرمان، واختبار مربع كا2 ، واختبارf ، واختبار ألفا كرونباخ ، وتوصل البحث إلى عدة من النتائج أهمها: وجود مدى كبير للتسويق اإللكتروني من مواقع اإلنترنت وأن الفيسبوك من أكثر مواقع التواصل االجتماعي استخداما في التسويق ، وأظهر اختبار الفروض وجود عالقة ارتباط دالة بين مواقع التسويق ومدى تلبية المواقع الحتياجات النساء ، وأظهرت النتائج وجود فروقات بين العينة في البيانات الديمغرافية نحو استخدام المرأة للتسوبق الإلكتروني عبر مواقع التواصل االجتماعي ، وكذلك هناك مؤشر لشدة اتفاق في متوسطات العينة نحو العوامل المؤثرة في استخدام المرأة للتسويق اإللكتروني . **ثانيا ل: :َ ريادة األعما**

**و**يذكر الباحثان ماثيوس وفوستر (Foster & Matthews ( في دراستهمأن التعلم القائم على المشروعات له فوائد كثيرة لمختلف الطالب؛ ألن تصميم هذا التعلم متدرج، ويتيح للطالب عمل منتجات بحسب مستويات المهارة الفردية لدى كال منهم أي أن هذا التعلم القائم على المشروعات يسمح لكل طالب بإكتساب المهارات والمعرفة بالسرعة والمستوى اللذين يناسبان أحتياجاته:2005,16-.Foster & Matthews  **)**17)

دراسات في التعليم الجامعي العدد السابع والخمسون ٢٠٢٢

ويمكن تفعيل دور أصحاب المشاريع الصغيرة في المجتمع بزيادة دخولهم عن طريق تقديم أنواع التمويل المختلفة بطرق ميسرة إلنشاء المشاريع اإلنتاجية وذلك لتحسين مستوي المعيشة للفئة المستهدفة من الفقراء النشطين اقتصاديا وبالتالي نمو الناتج المحلي اإلجمالي وتقليل التضخم والمساهمة في معرفة وتفعيل دور السلطات النقدية تجاه عمليات التمويل األصغر لخلق أنظمة مالية تعمل من أجل الفقراء كالمصارف التجارية ومؤسسات التنمية الاجتماعية (عصماء أحمد: ٢٠١١)

ودراسة منى أحمد (٢٠١٦) هدفت إلى: تحديد مهارات ربادة الأعمال اللازمة تنميتها لدي طلبة الصف الثالث. تخصص الزخرفة واإلعالن والتنسيق – بالمدرسة الثانوية الصناعية الزخرفية. وضع تصور إلستراتيجية تدريس يمكن أن يستخدمها معلمو المواد الفنية عند تدربس مقرر تخطيط وإدارة الإنتاج؛ تعمل في حالة تطبيقها على تنمية مهارات ربادة الأعمال، والاتجاه نحو العمل الحر ، والتحصيل الدراسي ومدي فعالية اإلستراتيجية المقترحة و تحديد طبيعة العالقة االرتباطية بين تنمية مهارات ريادة األعمال، واالتجاه نحو العمل الحر، والتحصيل الدراسي ولتحقيق األهداف السابقة قامت الباحثة بالفحص والدراسة النظرية لألدبيات والبحوث السابقة لمجموعة من المحاور العلمية التي اشتمل عليها البحث، كما أعدت الباحثة الأدوات الالزمة لقياس فعالية اإلستراتيجية المقترحة، والتي تمثلت في )اختبار التحصيل الدراسي لوحدتي دراسة الجدوى، والتكاليف، ومقياس تحديد مستوى نمو مهارات زيادة األعمال، ومقياس االتجاه نحو العمل الحر(. وللتأكد من فعالية اإلستراتيجية المقترحة في تحقيق أهدافها اعتمد البحث على التصميم التجريبي ذو المجموعة الضابطة قبلي بعدي، وللتأكد من صحة الفروض تم حساب قيم "ت، ومربع آيتا وحجم تأثير، ومعامالت االرتباط بين متغيرات البحث الثالثة"؛ باستخدام البرنامج اإلحصائي SPSS. وقد أثبتت النتائج اإلحصائية فعالية اإلستراتيجية المقترحة في تنمية مهارات دراسات في التعليم الجامعي المسلم العدد السابع والخمسون ٢٠٢٢

ريادة األعمال، واالتجاه نحو العمل الحر، والتحصيل الدراسي، كما أوضحت وجود عالقة إيجابية بين متغيرات البحث الثالثة السابق ذكرها.

## **ثالثا: المسئولية المجتمعية:**

دراسة .,at.,el,Ellison أوال:ً تفحص هذه الد ارسة ما إذا كان الطالب يعتبرون أن العمل لحساب صاحب العمل يعد مسؤولية اجتماعية، وثانيا ، يستكشف كيف يمكن لخبرات العدالة االجتماعية أو مواقف العدالة االجتماعية والمعتقدات التنبؤ بحساسية الطالب للمسئولية االجتماعية ألرباب العمل المحتملين، تشير النتائج إلى أن الطالب الذين شاركوا في الدراسة بشكل عام أيدوا درجة من الحساسية تجاه المسؤولية الاجتماعية لأرباب العمل المحتملين ، وإن المشاركة في العمل التطوعي خارج المناهج الدراسية ، وااللتزام بدرجة أكبر بالعدالة االجتماعية ، وزيادة الكفاءة الذاتية للعدالة االجتماعية ، وخطط أكبر للمشاركة في مجتمعاتهم في المستقبل مرتبطة جميعها بقدر أكبر من الحساسية تجاه المسؤولية الاجتماعية المحتملة لأرباب (Ellison,el., at.,2018 p275-291 ).العمل

تعني المسؤولية المجتمعية من الناحية التجارية أن الشركات معنية بالمجتمعات التي تعمل فيها إلى جانب تحقيق الربح، وتم التأكيد مؤخراً على المسؤولية المجتمعية كطريقة لتعليم الطلاب كيف تؤثر أفعالهم على المجتمع .يعتبر التمويل الأصغر مثالاً للمسؤولية المجتمعية التي يمكن لألفراد في جميع أنحاء العالم من خاللها إقراض المال ألصحاب المشاريع المتعثرين في الدول الفقيرة، وأن التمويل األصغر يفسح المجال للدراسات الاجتماعية لأنه يركز على كيف يعيش الناس. (Chery Dry:2015) **منهج البحث :**

استخدمت الباحثة المنهج الوصفي في تحليل الدراسات والبحوث السابقة والرجوع إلى الأدبيات وإعداد الإطار النظري للبحث والتوصل إلى قائمة مهارات (ربادة الأعمال والمسئولية المجتمعية) وكذلك المنهج التجريبي التربوي المتمثل في دراسة

 $\gamma$ 

المتغير المستقل (أدوات التسويق الإلكتروني) في برنامج قائم على توظيف أدوات التسويق اإللكتروني، على المتغير التابع مهارات ريادة األعمال والمسئولية المجتمعية **التصميم التجريبي للبحث:** 

في ضوء طبيعة هذا البحث أعتمد على التصميم التجريبي ذو المجموعة الواحدة " مجموعة تجريبية تتعرض لبرنامج مقترح لتوظيف بعض أدوات التسويق اإللكتروني، وهي عينة من طلاب الفرقة الأولى بالثانوي الفني التجاري"

في ضوء طبيعة هذا البحث اعتمد هذا البحث على التصميم التجريبي ذو المجموعتان التجريبية ذات القياس القبلي والبعدي ويتمثل التصميم التجريبي كما بجدول (١):

|                                          | . پ. پ                                                                                        |                                          |                     |                                                         |
|------------------------------------------|-----------------------------------------------------------------------------------------------|------------------------------------------|---------------------|---------------------------------------------------------|
| القياس البعدي                            | المعالجة                                                                                      | القياس القبلي                            | عدد أفراد<br>العينة | المجموعة                                                |
| اختبار تحصيلي                            |                                                                                               | اختبار تحصيلي                            |                     |                                                         |
| بطاقة تقييم المنتج                       |                                                                                               | بطاقة تقييم المنتج                       |                     | الدراسين من خلال                                        |
| اختبار مواقف<br>لمهارات ريادة<br>الأعمال | تطبيق البرنامج<br>القائم على توظيف<br>في التسويق<br>الإلكتروني الفيديو<br>والبريد الإلكتروني. | اختبار مواقف<br>لمهارات ريادة<br>الأعمال | $\vee$ .            | الفيديو في التسويق<br>الإلكتروني<br>والبريد الإلكتروني. |
| مقياس المسئولية                          |                                                                                               | مقياس المسئولية                          |                     |                                                         |
| المجتمعية                                |                                                                                               | المجتمعية                                |                     |                                                         |

جدول (١) التصميم التجريبي

**إعداد المعالجة التجريبية للبحث** 

٩٨ لتصميم برنامج قائم على توظيف بعض أدوات التسويق اإللكتروني لتنمية مهارات ريادة الأعمال والمسئولية المجتمعية لدي طلاب التعليم الفني التجاري، قامت الباحثة باستخدام النموذج العام للتصميم التعليمي ADDIE بتصرف من الباحثة ليالئم هذا البحث.

وفيما يلي وصف تفصيلي للإجراءات التي يجب مراعاتها في كل مرحلة من هذه المراحل: -

.1 **مرحلة التحليل:**

مرحلة التحليل هي نقطة البداية؛ حيث إنها المرحلة الرئيسية التي آتم من خاللها تحليل كافة العوامل والظروف المحيطة ببرنامج التعلم، وتشتمل هذه الخطوة على:

**أ- تحديد المشكلة وتقدي ر الحاجات:**

منذ بداية البحث الحالي وضحت الباحثة العديد من مزايا توظيف أدوات التسوبق نذكر منها على سبيل الحصر؛ إتاحة عمليات التفاعل والتواصل الاجتماعي بين المتعلمين وبعضهم البعض، وبين المتعلمين والمعلمين، وإظهار طابع الشخصية والاجتماعية، وعديد من مزايا أخرى والتي يصعب تحقيقها من خلال طرق وأنظمة التعلم التقليدية، والمشكلة الأساسية التي يحاول البحث الحالي حلها هي ضعف مهارات ربادة الأعمال لدي طلاب التعليم الفني التجاري ، لذا يحاول البحث الحالي االستفادة من إمكانيات منصة التعلم Classroom Google وتشجيع وتدعيم الطلاب على تحسين إنتاجهم في استخدام منصات التعلم الخاصة بتكنولوجيا التعليم. **ب- تحليل خصائص المتعلمين:**

تعتبر هذه المرحلة من أهم مراحل التصميم التعليمي التي ترتكز على تحليل خصائص المتعلمين؛ حيث أن طالب التعليم الفني التجاري هو المستفيد المباشر من هذا البرنامج، ولذلك يجب أن تراعى حاجاتهم وميولهم واهتماماتهم، والفروق الفردية بين الطلاب وبعضهم البعض.

 99 ومن خلال ما سبق يتضح أن الهدف من تحليل خصائص المتعلمين المقدم لهم من هذا البرنامج هو: التعرف على طبيعة استخدامهم للإنترنت، و منصات التعلم الخاصة بتكنولوجيا التعلي م ومنها Classroom Google وخبراتهم في التعامل مع Google Apps ، ومدى معرفتهم بالتطبيقات العملية المقترحة، وبناءا عليه قامت الباحثة بتصميم استطلاع رأي، وتم عرضه على السادة المحكمين لأخذ رأيهم في بنود االستطالع من حيث :

- مدى وضوح بنود االستطالع .
- مدى مناسبة االستطالع لألهداف التي وضع من أجلها.
	- إضافة أو حذف بنود من االستطالع.
	- إعادة صياغة بعض بنود االستطالع.
	- إي مالحظات ترشدون إليها الباحثة.
		- مدى صلاحية الاستطلاع للتطبيق.

وبناءً على نتيجة المحكمين، قامت الباحثة بالتعديلات اللازمة، وأصبح الاستطلاع في صورته النهائية صالحا للتطبيق، ونتيجة لذلك قامت الباحثة بتطبيق الاستطلاع على مجموعة من طلاب التعليم الفني التجاري، وعدد (٥٠) طالب، وكانت نتيجة التطبيق كما يلي: –

- ١. لقد أوضحت جميع أفراد العينة إلى امتلاكهم أجهزة كمبيوتر ، كما بينت أن عدد (١٥) من أفراد العينة إلى وجود وصلة إنترنت لديهم بالمنزل.
- ٢. أن جميع أفراد العينة إلى يجيدون استخدام الإنترنت، كما أوضحت أن عدد )35( من أفراد العينة يقومون بالدخول إلى اإلنترنت في أي وقت من خالل أجهزة الموبايالت التي يمتلكوها.
- .3 قد أشارت إلى أن أفراد العينة يجيدون استخدامهم للموبايل أو أجهزة الكمبيوتر من أجل الدردشة والتواصل االجتماعي مع أصدقائهم، كما أوضحت أن عدد )50( من أفراد العينة على أنهم قاموا بالمشاركة والتواصل مع األصدقاء من خلال شبكة التواصل الاجتماعي الفيس بوك.

 $\mathcal{L}$ 

٤. وقد تأكدت الباحثة أن جميع الطلاب يمتلكون المهارات الأساسية في التعامل مع اإلنترنت قبل البدء في تطبيق تجربة الدراسة من خالل إنشاء مجموعة على تطبيق WhatsAppيضم الباحثة والطالب مجموعة البحث، للتأكد من امتالكهم هواتف ذكية متصلة باإلنترنت، وإنشاء بريد الكتروني مفعل على Gmailلكل منهم

**ج - تحد يد األهداف العامة :**

الهدف العام من برنامج توظيف أدوات التسويق الإلكتروني المقترح هو تنمية مهارات ربادة الأعمال لدى طالب التعليم الفني التجاري، كذلك تم تحديد الأهداف العامة من دراسة التطبيقات العملية في تكنولوجيا التعليم التي تم تحديدها وقد تم تحديد الأهداف بناءا قائمة المهارات.

## **د- تحديد المحتوي التعليمي: -**

ويقصدبتحديد المحتوي التعليميبناء محتوي تعليمي وذلك عن طريق بناء ثالث قوائم " قائمة أدوت التسوبق الإلكتروني، قائمة مهارات ربادة الأعمال، قائمة المسئولية المجتمعية "وقد تم إعدادها في صورتها األولية ثم عرضها علي المحكمين من " مناهج وطرق تدريس، و تكنولوجيا تعليم وبناءا علي آراء السادة المحكمين قامت الباحثة بإجراء التعديالت المطلوبة، وإعداد قائمة المهارات في صورتها النهائية، وأصبحت القوائم تتسم بالصدق، وأصبحت القوائم في صورتها النهائية وهي تشتمل على 13 مهارة رئيسية و 109 مهارة فرعية .

**د - تحليل البيئة التعليمية:**

تم التأكد من توفر خدمة اإلنترنت الشخصي لدي الطالب مجموعة البحث لكي يتسنى لهم الدخول إلىالمنصة التعليميةClassroom Google هي خدمة تعليمية مجانية إلدارة التعلم اإللكتروني عبـر اإلنترنـت تهـدف إلـي تبسـيط عمليـة مشاركة الملفات بين المعلمين والمتعلمين عن طريق مساعدة المعلمين على إنشاء فصل

 $1 - 11$ 

دراسي إلكتروني عليها. ) 2019 ,A Google (وهي تطبيق الكتروني يتضمن العديد من خدمات Googleمثل البريد اإللكتروني والملفات المحملة علي السحابة، ولماذا جوجل لأنشاء الاختبارات والاستبيانات وعروض جوجل التقديمية، وتتيح إنشاء فصول دراسية افتراضية يمكن عن طريقها عرض المادة التعليمية والمهام واألنشطة والواجبات والحصول علي ردود فعل فورية للطالب عن طريق دخولهم للبرنامج من أي مكان داخل الفصول الواقعية أو في المنازل (DiCicco,.K.M.,2016) تم التأكد من توفر خدمة اإلنترنت الشخصي لدي الطالب مجموعة البحث وأن برنامج التعلم يوفر أشكاال مختلفة إلدارة المحتوي التعليمي مثل: - العروض التقديمية ، أفالم الفيديو ، وملفات الWord،Excel وملفات ، PDFوصور وروابط علي مواقع مختلفة وفيديوهات علي.Tube You

**.2 مرحلة التصميم:**

**مرحلة التصميم هي المرحلة الثانية من مراحل البيئة التعليمية وتتضمن اآلتي: أ. تحديد األهداف الجرائية:** 

ب. تم اشتقاق الأهداف من قائمة المهارات بحيث أن تكون ملائمة تساعد على توجيه وضبط عملية التعلم، واختيار المحتوى وأدوات القياس المناسبة وفي ضوء ذلك تم إعداد قائمة بالأهداف صورة عبارات سلوكية تحدد بدقة التغير المطلوب إحداثه في سلوك المتعلم، بحيث تكون قابلة للمالحظة والقياس، وقد قامت الباحثة بإعداد قائمة بأهداف المحتوى العلمي المقدم عبر برنامج توظيف بعض أدوات التسوبق الإلكتروني والخاص بالتطبيقات العملية التي تم التوصل إليها، ثم قامت بعرض القائمة على مجموعة من الخبراء والمحكمين ثم قامت الباحثة بعمل التعديلات التي وجهها إليها السادة المحكمون لتكون قائمة أهداف محتوى عبر برنامج توظيف بعض أدوات التسويق اإللكتروني في شكلها النهائي.

 $\cdot$ 

### دراسات في التعليم الجامعي العدد السابع والخمسون ٢٠٢٢

- ت . تحديد التعليمات وطريقة التعامل مع المنصة التعليمية Google Classroom، وكيفية تنفيذ األنشطة.
	- **ب. تحديد المحتوى وتنظيم عناصره:**

تم استخالص المحتوى العلمي الذي يغطي هذه األهداف، و يعمل على تحقيقها، وذلك بالاطلاع على عدد من الأدبيات والبحوث العلمية التي تناولت تلك التطبيقات، وذلك بغرض التحديد الأمثل للمحتوى. وقد راعت الباحثة ترتيب عناصر المحتوى من البسيط إلى المعقد، حيث نظمت عناصر المحتوى بالتتابع الهرمي، فرتبت الموضوعات ترتيبا منطقيا مع مراعاة خصائص المتعلمين، وثم تقسيم المحتوى إلى أربع موضوعات رئيسة يندرج منها موضوعات فرعية وهي:

جميع الموضوعات التى تم تصميمها بواسطة العروض التقديمية باستخدام برنامجmicrosoft power point أساسيات برنامج العروض التقديمية، إضافة عناصر وسائط متعددة داخل العرض التقديمي، تأثيرات الحركة، يصاحب كل درس نشاط ومصادر ووسائط إثرائية.

**الوحدة األولي من التسويق اللكتروني: -** 

مكونة من أربع دروس، وقد تم صياغتهم بصورة واضحة ومفهومة حتى يتسنى للطلاب تنفيذها بسهولة وبسر ومن ثم الوصول إلى النتائج المرغوب فيها، حيث قامت الباحثة بصياغة مجموعة من الأنشطة والمهام التطبيقية العملية التي تم التوصل إليها، وقد راعت الباحثة عند تحديد الأنشطة والمهام ما يلي:

- مدى ارتباط المهام التعليم ية باألهداف والمحتوى التعليمي .
	- الصياغة اللغو ية .

ث . **إعداد وضبط أدوات التقو يم:**

ببطاقة تقييم تسويق المنتجات عن طريق الفيديو التسويقي والبريد اإللكتروني، ونظرا لطبيعة كل تطبيق، وعناصره وأدواته التي تميزه عن باقي التطبيقات فقد أعدت الباحثة بطاقتين تقييم للمنتج عن طريق الفيديو التسويقي والبريد الإلكتروني، أي أن لكل تطبيق بطاقة تقييم إنتاج خاصة به.

- إعداد بطاقات تقييم الإنتاج عن طريق الفيديو التسويقي والبريد الإلكتروني:
- بعد االنتهاء من إعداد الصورة األولية لقوائم التسويق اإللكتروني في ضوء تنمية ريادة األعمال والمسئولية المجتمعية، قامت الباحثة بضبط القائمة، وذلك بعرضها على مجموعة من الخبراء والمحكمين في مجال مناهج وطرق تدربس وتكنولوجيا تعليم و كانت هناك بعض اآلراء والمقترحات للسادة المحكمين، وفي ضوء ما أبداه المحكمون من أراء ومقترحات تم الأخذ بها، وأصبحت القوائم تتسم بالصدق، وأصبحت القوائم في صورتها النهائية تشتمل على "١٩" معيار يندرج تحته "126"..

**ج . وضع نظام تقد ير الدرجات**

قد تم استخدام مقياس متدرج لتقدير مدى مراعاة مشروعات الطلاب لمعايير تقييم إنتاج التسويق عن طريق الفيديو التسويقي والبريد اإللكتروني التي يجب توافرها، وبشمل هذا المقياس على الدرجة (٣) تمثل الدرجة الأعلى لتوافر المعيار، وتمثل الدرجة (٢) الدرجة المتوسطة لتوافر المعيار، كما تمثل الدرجة (١) الدرجة الأقل لتوافر المعيار .

**ح . صدق بطاقات التقييم: -** 

 104 ويقصد بصدق البطاقة أن تقيس الأهداف التي صممت من أجلها ؛ ولحساب صدق بطاقات تقييم إنتاج الفيديو التسويقي والبريد اإللكتروني لمشروعات الطالب في التطبيقات العملية التي تم تحديدها استخدمت الباحثة طريقة صدق المحتوي ، والتي تعتمد فكرته علي مدي تمثيل محاور وبنود بطاقات تقييم اإلنتاج لمعايير الفيديو التسويقي والتسويق عبر البريد اإللكتروني التي تم التوصل إليها ، وقد تم عرض البطاقات في صورتها األولية علي مجموعة من المحكمين في مجال مناهج وطرق تدريس وتكنولوجيا التعليم إلبداء آرائهم وقد تم مراعاة ما أوصي به المحكمون من مالحظات.

حساب ثبات البطاقات يكون بتعدد المالحظين علي المنتج الواحد، حيث قامت الباحثة باالستعانة بإثنين من الزمالء، وذلك بعد عرض بطاقات التقييم عليهم للتعرف علي محتواها وعلي تعليمات استخدامها، تم تقييم ثالث مشروعات للفيديو التسويقي وثالث مشروعات للتسويق عبر البريد اإللكتروني المنتجة من قبل الطالب العينة االستطالعية، ثم حساب نسبة االتفاق بين المالحظين الثالث لكل منتج باستخدام معامل االتفاق باستخدام معادلة "" Cooper كاآلتي-: نسبة الأتفاق = عدد مرات الاتفاق × 1000.

عدد مرات االتفاق + عدد مرات عدم االتفاق

أن متوسط معامل اتفاق الملاحظين في (الفيديو التسويقي والتسويق عبر البريد الإلكتروني) أقل نسبة هي ٩٠٪ وأعلي نسبة هي ٩٦٪ مما يعني أن بطاقات تقييم " الفيديو التسويقي والتسويق عبر البريد اإللكتروني" في مشروعات الطالب ثابتة بدرجة تؤهلها ألن تكون صالحة للتطبيق كأداة قياس.

**.5 تصميم أدوات )خدمات( برنامج التسويق اللكتروني المقترح: -** 

لبدء التعلم من خالل منصة جوجل التعليمية Classroom Google فإن يتطلب توفر األدوات والتجهيزات التالية: -

- جهاز حاسب آلي كمبيوتر بمواصفات مناسبة، أو جهاز ييات محمول يعمل بنظام األندرويد Android.
	- اإلتصال بشبكة اإلنترنت.

 $1.05$ 

- متصفح إنترنت مناسب )يوصى باستخدام جوجل كروم Google .)Chrome
	- حساب بريد إلكتروني على موقع جوجل Gmail.
	- تثبيت منصة جوجل التعليمية Classroom Google.
- كود االنضمام إلى برنامج التسويق اإللكتروني وريادة األعمال )يتم الحصول على من المعلمة).

# **تصميم الستراتيجية التعليمية: -**

**إستراتيجية التعلم الذاتي** عن طريق " الدخول علي المنصات اإللكترونية وخاصة منصة Classroom, Form""Google وإنشاء المستندات والعروض التقديمية .",Google Presentations ,Docs

**إستراتيجية التعلم عن بعد عن طريق:**

Google Meet, Gmail, Drive , Search , Scholar , YouTube, " . ",Drawings, ,Blogs

**إستراتيجية التعلم اللكتروني القائم على المشروعات e Based Project Learning Strategy:**

تعتبر استراتيجية التعلم اإللكتروني القائم على المشروعات من االستراتيجيات التي يمكن استخدامها في تدريب واعداد الطالب، حيث تتميز بإمكانية توظيف واستخدام أدوات التفاعل اإللكتروني عبر الويب لتحقيق التعاون والمشاركة في تنفيذ هذه المشروعات، واالستفادة من كافة المصادر اإللكترونية المتاحة عبر الويب في الحصول على المعلومات وتبادلها إلكترونية بين الطالب وبعضهم البعض، دون اللجوء للمعلم المشرف على المشروعات )عبدالعزيز طلبه، 2012( .

 $\cdot$ 

وتعد استراتيجية التعلم اإللكتروني القائم على المشروعات من االستراتيجيات التي تشغل عقل المتعلم في اكتساب المعرفة والمهارات من خالل عمليات االكتشاف Inquiryحول أسئلة مرتبطة بالمنهج وبناء منتج نهائي يتم تقييمه في ضوء تحقيقه ألهداف التعلم من خالل مجموعة من المهام التي يتبعها المتعلم والمصممة بعناية من قبل المعلم (وليد الحلفاوي، ٢٠١١)

**إستراتيجية التعلم بالمناقشات اللكترونية Discussion - E( Strategy):**

ويعرف الغريب زاهر (٢٠٠٩، ٣٠٥) استراتيجية المناقشات الإلكترونية بأنها " منتدى يتضمن محادثات إلكترونية قائمة على التفاعالت المتبادلة بين المشاركين والتعاون في عرض المعلومات، وإبداء اآلراء في العملية والتعليمية، والمساعدة في التغلب على المشكالت الزمانية والمكانية التوقيت المناقشة أو المشكالت النفسية التي تعوق تنفيذ مواجهة المواقف التدريبية والمشاركة بنشاط وجدية ."

وتعد استراتيجية النقاش من أهم أدوات االتصال والتفاعل في بيئة التعلم االلكتروني حيث يتم من خاللها تحقيق العديد األهداف التربوية و يمكن تعريفها بأنها استراتيجية تسمح للمستخدمين بالتواصل من خالل إرسال موضوعات لألعضاء كي يقرؤونها و يعلقون عليها إما بطريقة خطية متعاقبة Linear ، أو بطريقة خطية متداخلة.Threaded

## **المرحلة الثالثة "مرحلة التطبيق:"**

وفي هذه المرحلة يتم تنفيذ إستراتيجية التعلم التعاوني و إستراتيجية التعلم اإللكتروني القائم على المشروعات و إستراتيجية التعلم بالمناقشات اإللكترونية، في أثناء السير في مهام التعليمية للمحتوى العلمي المعد، وتتضمن:

## • **مرحلة التهيئة الحافزة**

قامت الباحثة بتركيز انتباه المتعلمين في المجموعات العشرة، من خالل غرف الدردشة عبر موقع التواصل االجتماعي " Meet Google" ، على موضوعات المحتوى التعليمي في الدروس المحددة، من أجل إثارة دافعيتهم لتعلمه.

• **مرحلة توض يح منتجات المشروعات:**

قامت الباحثة بعرض منتجات المشروعاتعلى مجموعات العمل العشرة عبر موقع التواصل الاجتماعي " Google Meet "، وإطلاع المجموعات عليها والمطلوب منهم إنجازه في ضوء التعليمات التي سبق عرضها، وذلك بعد دراسة كل منتج من المنتجات المقترح تنفيذها في كل أسبوع.

• **مرحلة ما قبل تنف يذ منتجات المشروعات**

قامت الباحثة بتهيئة مجموعات العمل للبدء في أداء تنفيذ منتجات المشروعات وانتقال الطالب لمرحلة شراء المواد الخام لبعض المنتجات مثل ألعاب األطفال المصنوعة من الخرز و مجموعة مختلفة الأنواع والأشكال من المعجنات و مجموعة متنوعة من الملابس من أنواع مختلفة من الأقمشة للجنسين ( ذكور/ إناث ) و مجموعة اإلكسسوار الخاصة بالفتيات وتسويق منتجات المواد الغذائية ومنها ياميش رمضان و الأعمال اليدوية المتمثلة في منتجات الكروشيه من إسكرف وملابس وشنط يد ...................إلخ مع إعالم الطالب بوضع إستيكر السعر علي كل منتج من المنتجات .

• **مرحلة تنفيذ وإنتاج المشروعات والتفقد والتدخل:**

وفيها قام الطلاب بعمليات تنفيذ المنتجات المتفق عليها مع الباحثة ورفع منتج كل مجموعة من خالل موقع التواصل االجتماعي " Meet Google " ، وقامت الباحثة بتفقد المجموعات، وكل طالب على حدة، ومالحظة أدائهم والتعاون فيما بينهم ، والتدخل لإلرشاد والتوجيه من قبل الباحثة

 $\lambda$ 

## • **مرحلة المناقشة:**

تم االجتماع بكل مجموعة من المجموعات من خالل موقع التواصل االجتماعي " Meet Google " وعرض المنتجات التي تم االنتهاء منها وأصبحت صالحة للبيع، والنقاش حول موضوعات المحتوى وكيفية إنجاز باقي المنتجات المطلوبة.

• **مرحلة التقو يم**

وهنا تقوم الباحثة بتقييم عمل المجموعات وتقييم المنتج الذي تم إنتاجه من قبل كل مجموعة من المجموعات العشرة.

**أ- تصميم التفاعالت التعليمي ة:**

التفاعل عبارة عن سلوك متبادل بين أكثر من طرف، كل منهما يتأثر بالآخر ، وبعد تصميم التفاعلات التعليمية الخاصة ببيئة التعلم من الخطوات الهامة في بناء برنامج التعلم، حيث يؤدي إلى تفاعل المتعلم مع أكثر من طرف آخر؛ وذلك يهدف إلى وجود علاقة تفاعلية مباشرة، بين المتعلم وبرنامج التعلم، وهذه التفاعلات تتمركز حول المتعلم وهي كما يلي:

- **تفاعل المتعلم مع واجهة التفاعل:** حيث يقوم المتعلم بالتفاعل مع الواجهة من خلال عناصر واجهة التفاعل بالضغط على الأزرار والروابط الخاصة باألهداف والدليل، وقائمةالمحتو يات، وكذلك موقع التواصل االجتماعي " Google Meet " ورابط البرنامج ورابط قناة اليوتيوب. You tube ورابط االختبار القبلي والبعدي وأختبار المواقف.
- 1٠٩ • **تفاعل المتعلم مع المعلم:** و يتم ذلك من خالل إتصال الطالب المشتركي ن ببرنامج التعلم مع المعلم لالستفسار عن موضوع ما ، وكذلك ليعرضوا عليه بعض المقترحات التي ترتبط بالمنتجات المتضمنة ببرنامج التعلم، و يتحقق ذلك من خالل التواصل مع الباحثة عن طريق البريد الشخصي أو من خالل موقع التواصل االجتماعي " Meet Google" ، كذلك من خالل موقع أو

دراسات في التعليم الجامعي العدد السابع والخمسون ٢٠٢٢

من خالل كتابة منشور علي المنصة لمناقشته مع الزمالء والباحثة أومع الباحثة فقط.

• **تفاعل المتعلم مع محتوى برنامج التعلم:** حيث يقوم المتعلم بالمشاركة وبناء تطب يقات خاصة بالمحتوى داخل البربامج ، من خالل إضافة صور، ونصوص وفيديوهات خاصة بالدروس المطلوب انجازها،وبتحقق ذلك من خالل موقع التواصل االجتماعي " Meet Google " . - **تفاعل المتعلم مع المتعلم:** من خالل األنشطة المطلوب تنفيذها وضمن مجموعة العمل التي يختارها المتعلم يتفاعل و يبني و ينتج المتعلم النشاط المطلوب تنفيذه جنبا إلى جنب مع باقي أفراد مجموعة عمله، و يساعد هذاعلى تبادل وإكتساب الخبرات والأفكار المختلفة، كذلك يتفاعل المتعلم مع المتعلمين من خلال موقع التواصل الاجتماعي " Google Meet ". **ب - تصميم واجهة التفاعل :**

تمثل واجهة التفاعل ما يراه الطالب من عناصر رسومية وغير رسومية يتفاعل معها الطالب، مثل الصور ، النصوص، الرسومات المتحركة، الأيقونات والوصلات، القوائم، ورؤوس العناوين، والألوان، وقد قامت الباحثة بالإهتمام بجميع العناصر بحيث تجذب الطالب وتثير دافعيته إلى التفاعل والتشارك داخل بيئة التعلم، كذلك تم تصميم الصفحة الرئيسية بحيث تتضمن القالب الرئيس لصفحات البيئة، كما تحتوي الصفحة الرئيسية على رسالة ترحيب المعلمة بالطالب، وتضم الصفحة الرئيسة وصالت ألهداف النظام التفصيلية، ودليل كامل للطالب .

 $\mathcal{U}$ 

# **خطوات التعلم من خالل منصة جوجل التعليمية. في مرحلة التطبيق**

- فتح منصة جوجل التعليمية عبر اإلنترنت من خالل هذا الرابط: https://classroom.google.com
	- ثم تسجيل الدخول باستخدام حساب جوجل Gmail.
- أو من خالل جهاز الهاتف الذكي يتم تثبيت تطبيق المنصة جوجل من خالل متجر التطبيقات Play Google، وذلك من خالل هذا الرابط-:
- https://play.google.com/store/apps/details?id=com.googl e.android.apps.classroom&hl=ar&gl=US

 ترتبط هذه المرحلة بتطبيق برنامج توظيف أدوات التسويق اإللكتروني للتأكد من صلاحيتها للتطبيق والاستخدام الفعلي لها بعد عرض النسخة المبدئية منها على السادة المحكمين ثم تجرببها على الطلاب، وتتكون هذه المرحلة من عدة خطوات هي: -

**أوال: التطبيق التجر يبي لبرنامج توظيف أدوات التسويق اللكتروني على عينة استطالعية:**

تم إجراء التجربة الاستطلاعية على عينة من الطلاب من مدرسة / الفنية المتقدمة بحلمية الزيتون و قد بلغ عددهم ٢٠طالب وطالبـة بالصف الأول الثانوي وقد تم اختيارهم بطريقة عشوائية، وتم تطبيق التجربـة الاستطلاعية فـي الفصـل الدراسي الثـاني مـن العـام الجـامعي 2021 – 2022 لمدة شهر.

- **أ. الهدف من التجربة االستطالعية:**
- التعـرف علـى الصـعوبات التـي تواجـه الباحثـة أثنـاء إجـراء التجربـة األساسـي ة، وذلـك لتالفيهـا معالجتها

- التأكد من كفاءة برنامج التعلم " توظيف بعض أدوات التسويق اإللكتروني "وخلوه من الأخطاء الفنية.
	- -تقد ير مدى ثبات بطاقات التقييم. **ب. إجراءات التجربة االستطالعية:**
- قامت الباحثـة بتقسـيم أفـراد العينـة إلـى مجموعـتين تشـمل مجموعـة تسويق عبر الفيديو التسويقي، ومجموعـة أخري تسويق عبر البريد اإللكتروني، عدد كل مجموعة 10 من الطالب.
- تم عقد لقاء مع أفراد العينة الاستطلاعية، ومن خلاله قامت الباحثة بشرح طبيعة برنامج التعلم وكيفية استخدامه، وشرح طبيعة توظيف بعض أدوات التسويق الإلكتروني وكيفية تنفيذه.
- قامـت الباحثـة بمتابعـة الطـالب ببرنامج الـتعلم، وعقد لقاءات عديدة من خالل موقع التواصل الاجتماعي " الوا تساب What's App " و Google " "Meet وتـوجيههم نحــو اســتخدام أدوات البرنامج المتنوعــة وكــذلك القيــام باألنشــطة التعليميــة المطلوبة
- قامت الباحثة بتطبيق أدوات القياس "بطاقات التقييم" بعديا على إنتاج مجموعـتين التجربـة االستطالعية.
	- ج. **نتائج التجربة االستطالعية:**

 $111$ كشفت التجربة الاستطلاعية عن ثبات بطاقات تقييم المنتج . - كما كشــفت التجربــة االستطالعية عــن بعــض الصـعوبات التــي واجههــا الطـالب أفـراد التجربــة االستطالعية أثنـاء اسـتخدامهم لبرنامج الـتعلم وهـي: صـعوبة اسـتخدام منصة Classroom Google نظـرا لعـدم معـرفتهم المسـبقة ببرنامج التعلم منصة Classroom Google وأعطـت لهـم الباحثـة اإلرشادات الالزمة لهم واالطالع إلى الشرح الخاص بمنصة Classroom Google ، كـذلك الحظـت الباحثـة عدم التزام الطـلاب فـي بدايـة الأمر بطبيعـة التعلم التعاوني فكـان كـل طـالب بمفرده، وليس مكمـلا لزمـلائـه ومحسنا لعملهم، فقامت الباحثـة بتوجيه الطـلاب نحو توظيـف التعلم التعاوني علـى النحـو الصـحيح، وهنـاك بعـض المشـكالت الفنيـة واجههـا الطـلاب أثنـاء التجربة الاستطـلاعية وهي أحيانـا يكون في مشكلة في الإنترنت أو في الشبكة تمنعهم من الدخول للمنصة

بعد انتهاء التجربة الاستطلاعية وعمل التعديلات، أصبح برنامج التعلم جاهز في صـورته النهائية لكي يتم تطبيقه على عينة البحث الأساسية. **ثانيا: بناء األدوات البحث:** 

استخدمت الباحثةاختبار تحصيلي اإللكتروني، وبطاقة تقييم المنتج واختبار المواقف لمهارات ريادة األعمال، ومقياس المسئولية المجتمعية لدي طالب البحث، وذلك من خالل اآلتي: -

- **ويهدف االختبار التحصيلي إلى**: قياس مدى تحصيل الطالب في المقررات وهم (الوحدة الأولى من مقرر التسويق الإلكتروني – الوحدة الثانية من مقرر ربادة الأعمال) وفق المستوبات المعرفية " لبلوم " حيث تم تضمين أول ثلاثة مستويات معرفية وهي: التذكر ، الفهم، والتطبيق وقد تكون الاختبار من (٥٠) سؤاال وتم إعداده بشكل إلكتروني وذلك لعرضه على المنصة قيم معامالت ألفا كرونباخ لحساب ثبات قد بلغت قيمته .0.750
- **إعداد اختبار المواقف لمهارات ريادة األعمال:** وقد تم بناء االختبار في صورته الأولية وتكونت من مهارتين رئيسيتين هما مهارات إدارة الأعمال وقد تفرع منها " 6" مهارات فرعية ومهارة الريادة الشخصية وتفرع منها " 8" مهارات فرعية.

-االختبار عبارة عن 15 موقف شامل مهارات ريادة األعمال من الحياة الواقعية، يصحيح الاختبار يقدر كل موقف ب "٤" درجات، الدرجة الكلية للاختبار من " ٦٠" درجة، قيم معاملات ألفا كرونباخ لحساب ثبات الاختبار ٧٨٠.٠

• **مقياس المسئولية المجتمعية:** تم اشتقاق وإعداد مقياس المسئولية المجتمعية بناًء على الأبعاد التي تم التعرض لها في الإطار النظري ومن ثم تم اشتقاق "5" مهارات رئيسية هي االهتمام ، المشاركة، التعاون ، االلتزام ، التحكم في الذات وقد تم عرضها علي السادة المحكمين ، وعمل جميع التعديالت السابقة وأصبح عدد عبارات المقياس (٥٠) عبارة موجبة وسالبة بالتساوي، تم توزيعهم داخل المقياس بشكل عشوائي**.**

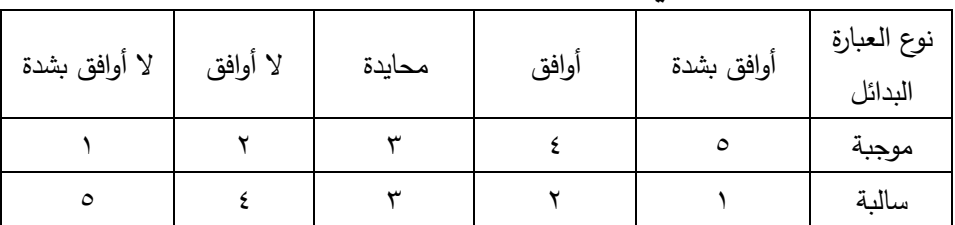

**الدرجات التقديرية لبدائل عبارات مقياس المسئولية المجتمعية** 

وطبقا لتلك التقديرات أصبح اقصى درجة تقديرية يمكن أن يحصل عليها الطالب في المقياس هي 20٠درجة، بينما تكون أقل درجة هي 50درجة وفَقا لطريقة "ليكرت " .**Liker**

**التطبيق الفعلي لبرنامج توظيف أدوات التسويق اللكتروني على عينة البحث:** تم تطبيق برنامج توظيف أدوات التسويق الإلكترون*ي* بصورته النهائية على العينة األساسـية

للبحث وعدد ٧٠طالبـا وطالبـة في الصف الأول الثاوي الفني التجاري مقسمة علي عشر مجموعات التسويق عبر الفيديو التسويقي و التسويق عبر البريد اإللكتروني كل مجموعة مكونة من سبع طلاب ، فــي الفصــل الدراســي الثــاني للعــام الدراسي

2021 2022/ وأستغرق التطبيق العملي "30" ثالثون يوما، ولقد الحظـت الباحثـة تقبل الطـلاب لبرنامج توظيف أدوات التسويق الإلكتروني كما طلبوا أن تُقدم إليهم باقي المقرر في الصف الثاني والثالث بذلك األسلوب .

**ثانيا نتائج البحث: -** 

- **.1 الجابة على السؤال البحثي األول:**
- ما مهارات ريادة األعمال المطلوب تنميتها لدي طالب التعليم الفني التجاري؟

لإلجابة على هذا السؤال: قامت الباحثة من خالل اإلجراءات التي اتبعتها في الفصل الثالث بالتوصل إلى قائمة بمهارات ريادة األعمال المطلوب تنميتها لدي طلاب التعليم الفني التجاري في صورتها النهائية، والتي تضمنت مهارتين رئيسًيتين<br>. و(١٤) مهارة فرعَيا ضمنَيا وذلك من خلال قيامها ببناء محتوى لمقرر التسويق اإللكتروني للصف األول الثانوي التجاري في "مهنة التسويق اإللكتروني" تبعا لمنهج الجدارات "، وباالنتهاء من هذه الخطوة تكون الباحثة قد توصلت إلى اإلجابة عن السؤال الفرعي الأول للبحث.

- **.2 الجابة على السؤال البحثي الثاني:**
- ما مهارات المسئولية المجتمعية المطلوب تنميتها لدي طالب التعليم الفني التجاري؟

لإلجابة على هذا السؤال: قامت الباحثة من خالل اإلجراءات التي اتبعتها في الفصل الثالث بالتوصل إلى قائمة بمهارات المسئولية المجتمعية المطلوب تنميتها لدي طالب التعليم الفنيالتجاري في صورتها النهائية، والتي تضمنت )5( مهارة رئيسًية و(٥٠) مهارة فرعًيا ضمنًيا وذلك من خلال قيامها ببناء محتوى لمقرر التسويق اإللكتروني للصف األول الثانوي التجاري في "مهنة التسويق اإللكتروني" تبعا لمنهج

الجدارات "، وباالنتهاء من هذه الخطوة تكون الباحثة قد توصلت إلى اإلجابة عن السؤال الفرعي الثاني للبحث.

- **.3 الجابة على السؤال البحثي الثالث:**
- ما نموذج التصميم التعليمي المناسب لتوظيف أدوات التسويق اإللكتروني لتنمية ريادةاألعمال والمسئولية المجتمعية لدى طالب التعليم الفني التجاري؟

لإلجابة على هذا السؤال: قامت الباحثة بدراسة وتحليل مجموعة من نماذج التصميم التعليمي، وفي ضوء ذلك التحليل قامت الباحثة باختيار النموذج العام للتصميم التعليمي ADDIEوتطويره بما يتناسب مع طبيعة البحث الحالي، وقد وقامت بإتباع خطوات النموذج المنهجية بتصرف من الباحثة بما يتناسب مع طبيعة المعالجة التجريبية للبحث الحالي والفئة المستهدفة من الطالب، وقد تم توضيح ذلك في الفصل الثالث الخاص باإلجراءات، وباالنتهاء من هذه الخطوة تكون الباحثة قد توصلت إلى اإلجابة عن السؤال الفرعي الثالث للبحث.

- **.4 الجابة على السؤال البحثي الرابع: -**
- ما فاعلية برنامج مقترح قائم على توظيف أدوات التسويق اإللكتروني على تنمية الجانب المعرفي التحصيلي في التطبيقي (القبلي – بعد*ي*) لمهارات ريادة الأعمال لدى طلاب التعليم الفني التجاري؟
- **١.** يوجد فرق دال إحصائياً عند مستوى دلالة (٠.٠٥) بين متوسطي درجات مجموعة البحثفي التطبيقي )القبلي - بعدي( للجانب المعرفي التحصيلي لمهارات ريادة الأعمال لدي طلاب التعليم الفني التجاري لصالح التطبيق البعدي.

والختبار صحة الفرض األول تم حساب المتوسط الحسابي واالنحراف المعياري والتباين وقيمة (ت) لتعيين مدى دلالة الفرق بين المجموعة قبل وبعد تطبيق البرنامج التدريبي، وقد استخدمت الباحثة في إجراء المعالجات اإلحصائية للبيانات التي

دراسات في التعليم الجامعي العدد السابع والخمسون ٢٠٢٢

حصلت عليها من تطبيق أدوات البحث على المجموعة التجريبية، برنامج التحليل اإلحصائي )Spss)،

**جدول )12(** داللة الفروق بين درجات المجموعة التجريبية قبل وبعد تطبيق

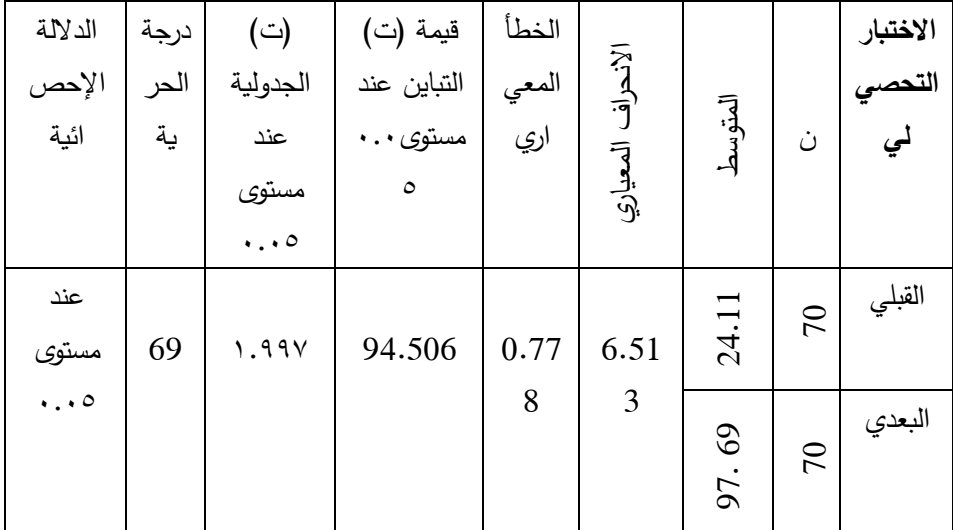

البرنامج في االختبار التحصيلي

داللة الفروق بين درجات المجموعة التجريبية قبل وبعد تطبيق البرنامج في االختبار التحصيلي

يتضح من الجدول السابق قبول الفرض األول حيث بلغت قيمة "ت" المحسوبة  $94.506 =$ 

وبذلك تكون أكبر من "ت" الجدولية = ،1.997 وهذا يدل على وجود فرق وهو مؤشر على فاعلية الوحدات التجريبية في توظيف بعض أدوات التسويق اإللكتروني لتنمية مهارات ربادة الأعمال والمسئولية المجتمعية بين متوسط درجات الطلاب المجموعة التجريبية في التطبيق (القبلي – بعدي) للاختبار التحصيلي المعرفي لصالح القياس البعدي مما يشير إلى فاعلية هذا البرنامج عند مستوى دال إحصائياً.

**.5 الجابة على السؤال البحثي الخامس: -**

- ما فاعلية برنامج مقترح قائم على توظيف أدوات التسويق اإللكتروني على تنمية الجانبالمعرفيالمهاري )القبلي - بعدي( لريادة األعمال لدى طالب التعليم الفني التجاري؟
- **١.** يوجد فرق دال إحصائياً عند مستوى دلالة (٠.٠٥) بين متوسطي درجات مجموعة البحثفي التطبيق )القبلي - بعدي( الختبار المواقف لمهارات ربادة الأعمال لدي طلاب التعليم الفني التجاري.

الختبار صحة هذا الفرض تم حساب المتوسط الحسابي واالنحراف المعياري والخطأ المعياري وقيمة (ت) الكلية لاختبار المواقف لمهارات ربادة الأعمال لتعيين مدى داللة الفرق بين المجموعة قبل وبعد تطبيق البرنامج التدريبي.

جدول )13( داللة الفروق بين درجات المجموعة التجريبية قبل وبعد تطبيق البرنامج في اختبار المواقف لمهارات ريادة األعمال

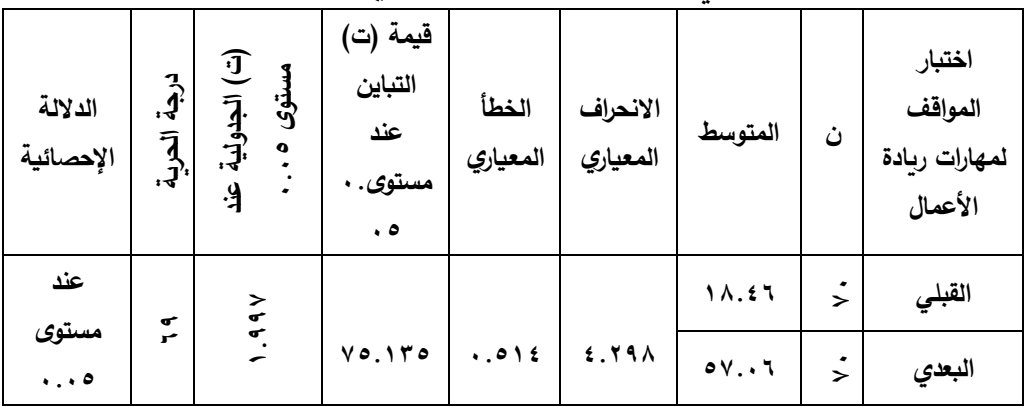

داللة الفروق بين درجات المجموعة التجريبية قبل وبعد تطبيق البرنامج في اختبار المواقف لمهارات ربادة الأعمال، يتضح من الجدول السابق قبول الفرض الثاني حيث بلغت قيمة "ت" المحسوبة = 75.135 وبذلك تكون أكبر من "ت" الجدولية = ،1.997 وهذا يدل على وجود فرق وهو مؤشر على فاعلية مهارات ربادة الأعمال في توظيف بعض أدوات التسويق اإللكتروني لتنمية مهارات ريادة األعمال والمسئولية المجتمعية

بين متوسط درجات الطلاب المجموعة التجريبية في التطبيق (القبلي – بعدي) لصالح القياس البعدي مما يشير إلى فاعلية هذا البرنامج عند مستوى دال إحصائيا.

- **.6 الجابة على السؤال البحثي السادس:**
- ما فاعلية برنامج مقترح قائم على توظيف أدوات التسويق اإللكتروني لتنمية المسئولية المجتمعية لدى طالب التعليم الفني التجاري؟

**الفرض الثالث:** 

٠١ لا يوجد فرق دال إحصـائياً عند مستوى دلالة (٠.٠٥) بين متوسطي درجات مجموعة البحثفي التطبيق )القبلي - بعدي( لمقياس مهارات المسئولية المجتمعية لدي طالب التعليم الفني لتجاري.

لاختبار صحة الفرض الثالث تم حساب المتوسط الحسابي والانحراف المعياري والتباين وقيمة (ت) الكلية لمقياس مهارات المسئولية المجتمعية لدى طلاب التعليم الفني لتجاري لتعيين مدى داللة الفرق بين المجموعة قبل وبعد تطبيق البرنامج التدريبي.

جدول (١٤) دلالة الفروق بين درجات المجموعة التجريبية قبل وبعد تطبيق

|                                    |             |                                             |                                               |                | ≂<br>È                   |                            |                   |                                 |
|------------------------------------|-------------|---------------------------------------------|-----------------------------------------------|----------------|--------------------------|----------------------------|-------------------|---------------------------------|
| الدلالة الإحصائية                  | درجة الحرية | (ت)<br>الجدولية<br>عند<br>مستوى<br>$\ddots$ | قيمة (ت)<br>التباين<br>عند<br>مستوى ه .<br>٠. | الخطأ المعياري | بزندار<br>ال<br>الععياري | العتوسط                    | ن                 | مقياس<br>المسئولية<br>المجتمعية |
| عند<br>ے<br>ح<br>مستوى<br>$\ddots$ |             | 1.99V                                       |                                               | Y. E YV        | v v r v o                | $\lambda$ Y . $\epsilon$ 7 | $\cdot$<br>$\geq$ | القبلي                          |
|                                    |             |                                             | V0.170                                        |                |                          | 40.197                     | $\dot{\cdot}$     | البعدي                          |

البرنامج في مقياس المسئولية المجتمعية

داللة الفروق بين درجات المجموعة التجريبية قبل وبعد تطبيق البرنامج في مقياس المسئولية المجتمعية ويتضح من الجدول السابق أن " عينة البحث " في القياس (القبلي – بعدي) لمقياس المسئولية المجتمعية أكبر من متوسط درجاتهم في القياس القبلي ، وهذا يدل على أن هناك زبادة في متوسطات درجات طلاب التعليم الفني التجاري " عينة البحث " لصالح القياس البعدي و توجد فروق ذو داللة إحصائية عند مستوى "0.05" بين متوسط درجات مجموعة البحث في تطبيق القبلي – بعدى لصالح البعدي ، وتم قبول الفرض الثالث حيث بلغت قيمة "ت" المحسوبة = 75.135 وبذلك تكون أكبر من "ت" الجدولية = ،1.996 وهذا يدل على وجود فرق وهو مؤشر على فاعلية مهارات المسئولية المجتمعية في توظيف بعض أدوات التسويق اإللكتروني لتنمية مهارات ريادة األعمال والمسئولية المجتمعية بين متوسط درجات الطلاب المجموعة التجريبية في التطبيق (القبلي – بعدي) لصالح القياس البعدي مما يشير إلى فاعلية هذا البرنامج عند مستوى دال إحصائياً.

**.7 الجابة على السؤال البحثي السابع: -**

• ما فاعلية برنامج مقترح قائم على توظيف أدوات التسويق اإللكتروني على تنمية الجانب الأدائي لمهارات ربادة الأعمال لدى طلاب التعليم الفني التجاري؟

**الفرض الرابع:** 

**١.** يوجد فرق دال إحصائياً عند مستوى دلالة (٠.٠٥) بين متوسطي درجات مجموعة البحثفي التطبيق القبلي -البعدي لبطاقة تقييم المنتج النهائي للجانب التطبيقي (للفيديو التسويقي – البريد الإلكتروني) لمهارات ريادة األعمال **"** التسويق اإللكتروني" لدي طالب التعليم الفني التجاري.

والختبار صحة هذا الفرض الرابع تم حساب المتوسط الحسابي واالنحراف المعياري والتباين وقيمة (ت) الكلية لبطاقة تقييم المنتج النهائي للجانب التطبيقي

 $11.$ 

)للفيديو التسويقي –البريد اإللكتروني( لتعيي ن مدى داللة الفرق بين المجموعة بعد تطبيق البرنامج التدريبي.

**جدول )15(** داللة الفروق بين درجات المجموعة التجريبية بعديا بعد تطبيق

| الدلالة<br>الإحصائية | دکی.<br>آ<br>آرائي | (ت)<br>الجدول<br>ية عند<br>مستوى<br>$\ddots$ . | قيمة (ت<br>التباين<br>عند<br>مستوى .<br>٠.<br>$\circ$ | الخطأ<br>المعياري              | ঈ<br>لہ<br>آ<br>المعياري | المتوسط     | ن           | بطاقة<br>تقييم<br>المنتج |
|----------------------|--------------------|------------------------------------------------|-------------------------------------------------------|--------------------------------|--------------------------|-------------|-------------|--------------------------|
| عند                  |                    | 49Y                                            |                                                       | そや                             | o<br>Vr                  | $\lambda$ . | ٠<br>$\geq$ | القبلي                   |
| مستوى<br>$\ddots$ .  | 69                 | ∽                                              | $V$ $0.170$                                           | $\mathbf{v}$<br>$\ddot{\circ}$ | $\mathbf{L}$             | 570.1.      | $\dot{z}$   | البعدي                   |

البرنامج في بطاقة تقييم المنتج

داللة الفروق بين درجات المجموعة التجريبية القبلي - بعديا بعد تطبيق البرنامج في بطاقة تقييم المنتج يتضح من الجدول السابق يوجد فرق عند مستوى دال إحصائياً بين متوسط درجات طالب المدارس التجارية في التطبيق البعدي لبطاقة تقييم المنتج مما يشير إلى فاعلية هذا البرنامج.

كما يالحظ ان متوسط أداءات طالب المدارس التجارية " عينة البحث " في القياس البعدي لبطاقة تقييم المنتج لمجموعة البحث ) الفيديو التسويقي و البريد الإلكتروني ) بعد تدريس مهارات ريادة الأعمال وعمل "0" مشروعات عبارة عن منتجات تحتاجها فئة المستهلكين المستهدفة تم تسويقها عبر الفيديو التسويقي البريد اإللكتروني وعمل "5" مشروعات عبارة عن منتجات تحتاجها فئة المستهلكين المستهدفة تم تسويقها وقد بلغ المتوسط = 365.80وهذا يدل على أن هناك زيادة في متوسطات درجات طالب المدارس التجارية " عينة البحث " لصالح القياس البعدي و توجد فروق ذو داللة إحصائية عند مستوى "0.05 " بين متوسط د رجات

مجموعة البحث في التطبيق القبلي – بعدى للجانب الأدائي المهاري لصالح البعدي في الوحدة األولى من مقرر التسويق اإللكتروني للصف األول الثانوي ويتضح للباحثة قبول الفرض الرابع حيث بلغت قيمة "ت" المحسوبة = 75.135وبذلك تكون أكبر من "ت" الجدولية = 1.997وهذا يدل على تنمية مهارات ريادة األعمال من خالل عمل الطالب "عينة البحث " لمنتجات جيدة ويرجع ذلك إلى أهمية مهارات ريادة الأعمال في منهج التسويق الإلكتروني، وكذلك الأنشطة التعليمية المصاحبة لها.

**حساب حجم تأثير البرنامج التدريبي المقترح:** 

يقصد بحساب حجم التأثير الأسلوب المستخدم لمعرفة حجم العلاقة بين متغيربن أو أكثر، وتوضيح مدى الفاعلية الكتمال مستوى الداللة، حيث يشير حجم التأثير إلى قوة االرتباط بغض النظر عن حجم العينة، بينما يشير مستوى الداللة اإلحصائية إلى حجم الثقة في النتيجة التي تم التوصل إليها بغض النظر عن حجم الفرق أو قوة االرتباط. )محمود منسي، 101:1994(

وقد تم استخدام برنامج التحليل الإحصائي (Spss) إصدار (٢٠١٠) تم استخدام معامل الارتباط لبيرسون استخدام أيضا المتوسط الحسابي، والانحراف المعياري، والخطأ المعياري وقيمة "ت" وحساب درجة الحرية، والداللة اإلحصائية، وقد بلغ حجم  $\iota$ الأثر = ٩٨.٢.

مما يشير إلى أن حجم تأثير البرنامج المقترح كبير في تنمية مهارات ريادة األعمال والمسئولية المجتمعية لدي طالب التعليم الثانوي الفني التجاري.

**ثالثا تفسير ومناقشة نتائج الفروض: :ً**

• **تفسير النتائج الخاصة بفاعلية البرنامج المقترح في تنمية مهارات ريادة األعمال والمسئولية المجتمعية لدي طالب التعليم الثانوي الفني التجاري " عينة البحث ":** 

يتضح من الجداول السابقة ارتفاع المستوى التحصيلي ومهارات ربادة الأعمال والمسئولية المجتمعية لدي طلاب التعليم الثانوي الفني التجاري. "عينة البحث" ويرجع هذا البحث هذه النتائج إلى: -

- طبقا للنظرية السلوكية تم توجيه الطلاب إلى الجواب الصحيح من خلال وسائل وإستراتيجيات مختلفة مثل التغذية الراجعة Feedback من خالل الوسائط المتعددة، والاختبارات التكوينه، والأنشطة التعليمية المصاحبة لها.
- وطبقا للنظرية البنائية أنها ترى أن الطالب يبنى معرفته بطريقة إيجابية من خالل تفاعله االجتماعي وهذا ما وفره توظيف بعض خدمات جوجل التعليمية.
- – طبقا للنظرية الاتصالية من خلال التواصل والمشاركات والتعليقات بين Google Classroom المنصة داخل Chat ،Google Meetالمعلمين وتضييق الفجوة بين الأفكار ووجهات النظر المتنوعة لإنجاز المهام المطلوبة منهم.
- طبقا للنظرية المعرفية حيث يتم إتاحة وسائل الربط بين المعارف والمعلومات الجديدة وتلك المكتسبة لديهم ويتم معالجتها وتخزينها من خالل Google Drive واستدعائها عند الحاجة وعمل التغذية الراجعة Feedback وتساعد على تنمية المهارات بشكل جيد.
- بناء محتوى لمقرر التسويق اإللكتروني التي يحتاجها الطالب لتدرس لهم في ضوء حياتهم المجتمعية.
- تنوع األنشطة التعليمية لتنشيط أذهان الطالب وإلتقان المهارات المرجو الوصول إليها ألداء العمل المطلوب منهم بسرعة ودقة.
- تنوع إستراتيجيات التدريس المستخدمة التي تثير إنتباه الطالب وتشوقهم للدراسة وتقريب الفكرة إلى أذهانهم.
- تنوع أساليب التقويم المستمرة آخر كل درس من الدروس من خالل التدريبات المتنوعة والمعدة على نماذج جوجل Forms Google.
- من خالل وضوح أهداف البرنامج المقترح، وتدرج موضوعاته من السهل إلى الأكثر صعوبة، وارتباط الوحدات ببعضها.
- معالجة الفروق الفردية بين الطلاب، حيث يمكن لكل طالب تكرار أي جزء من البرنامج طبقاً لخطوه الذاتي التعليمي، مما يساعد على التعلم الذاتي.
- سهولة التنقل بين الوحدات والموضوعات والدروس بسهولة وبين الشرائح والروابط المختلفة التي تدعم موضوع الدرس بما يتوافق مع قدرات كل طالب، فضلاَ عن اعتماده على أسلوب التعلم الذاتي مما أدى إلى جذب االنتباه بشكل مقنن أثناء التدريب، والمصمم على عروض جوجل التقديمية Presentation Google.
- استخدام الكمبيوتر وشبكة اإلنترنت والمنصة التعليمية Classroom Google في عملية التعلم مما أدي إلى تفريد عملية التعلم بين الطالب "عينة البحث".
- التفاعل بين الطالب والبرنامج المقترح من خالل زر اتصل بنا أو التعليقات والمناقشة من خالل مربع الحوار أسفل الشاشة Chat، مما أدى إلى جذب االنتباه وتشويق الطالب ووجود حماس وطاقة إيجابية وعدم إحساسه بالملل والتقدم وفقا لقدرات كل طالب وذلك لاستخدام نمط تعلم جديد وتم استخدام التطبيقات اآلتية التي تتالءم مع طبيعة البرنامج " المنصة التعليمية Google Spreadsheets , ,Presentations ,Search" google :Classroom Blogs, Google+, Gmail, Docs ,Forms Drive .Scholar, YouTube, Drawings ,

- وتتفق نتائج هذه الدراسة مع العديد من الدراسات السابقة التي تناولت التسويق اإللكتروني وريادة األعمال ، بإستخدام أدوات جوجل التعليمية في العملية التعليمية لتنمية الجانب المعرفي أو الجانب األدائي لدى الطالب مثل دراسة -: S. K & ، Mokaya S. Namusong, M, & Sikalieh, D, 2012 " ن محمد زين ، Hill, E, S.,2011 ، Sood Arora Renu,2007,10) العابدين: 2016 ، قاموس إدارة األعمال ،2018: entrepreneurship المنظمة ، Paula Fernandes:2019 ،BusinessDictionary,2018 العربية للتربية والثقافة والعلوم ،2014: ,2011Meyer & Keat ، الجهاز المركزى للتعبئة العامة واإلحصاء2019: ، يغمور،2015: ، سالمة حسين وآخرون: ٢٠١٩، باية وقنوني :٢٠١٩، ،المؤسسة العامة للتعليم الفنى والتدريب المهنى : 2008 ، احمد الشميمري وآخرون: ،2006 :2006Ines & أشرف ، Brennan, & Vos, 2010 ،Haltinner, 2008 ، Natalia بهجات: 2008 2001، ,NBEA ، الشرمان ،2010: جبريل العريشي 2009: ،عدنان ياسين، بشير عالمة : ،2004ثامر البكري: ،2006 )هيئـة  $\cdot$  Pinero&ruiz,2002  $\cdot$   $\cdot$  1.1. الاتصالات وتقنية المعلومات: ، عوض الحداد  $\cdot$  i  $\cdot \cdot \cdot$  vie&wan,2006 ، oltraGutierrez,2003 )قاسم النعيمى.2015:

**اربعا: -توصيات البحث: - ً**

في ضوء مشكلة البحث وفروضه وإجراءاته وما تم التوصل إليه من نتائج، ويوصى البحث بما يلي:

.1 تبني وزارة التربية والتعليم مقرر التسويق اإللكتروني وتدريسيه للطالب بداية من الصف األول الثانوي الفني التجاري.

- .2 تبني وزارة التربية والتعليم مقرر ريادة األعمال وتدريس المهارات الالزمة للطلاب بداية من الصف الأول الثانوي الفني التجاري وفي المناهج الدراسية قبل الجامعي.
- .3 توظيف أدوات التسويق اإللكتروني في تدريس المناهج والمقررات الدراسية وخاصة التي تتمتع بصبغة تجارية.
- .4 استخدام إستراتيجيات تدريبية متنوعة حديثة لتدريب معلمي المواد التجارية، وعدم اقتصار التدريب على أسلوب المحاضرة واإللقاء.
- .5 إعداد برامج تدريبية لمعلمي المواد التجارية باستخدام أسلوب التعلم الذاتي، والتعلم عن بعد، بحيث يمكن تزويد المعلمين بها أثناء الخدمة، بما يتيح لكل معلم التدريب المستمر وفقا لظروفه وقدراته الخاصة.
- .6 االستفادة من قائمة مهارات ريادة األعمال والمسئولية المجتمعية التي تم التوصل إليها عند بناء برنامج التدريب لمعلمي المواد التجارية.
- .7 توظيف األساليب التكنولوجية الحديثة في عملية إعداد البرامج التدريبية للمعلمين بصفة عامة ولمعلمي المواد التجارية بصفة خاصة.
- .8 إجراء دراسات تقويمية لبرامج التدريب والقائمة على استخدام بعض تطبيقات جوجل التعليمية، والتعلم عن بعد، للوقوف على أوجه القوة لدعمها ونواحي الضعف لعالجها.
- .9 استخدام تطبيقات جوجل التربوية في مقر ارت التعليم الثانوي التجاري وذلك لتنمية التحصيل "المعرفي " والجانب المهاري العملي.
- .10تدريب معلمي المواد التجارية أثناء الخدمة على استخدام تطبيقات جوجل التربوية في العملية التعليمية.
- .11دمج تطبيقات جوجل التربوية في العملية التعليمية لتصميم المناهج الدراسية بشكل اإللكتروني.

 $11<sub>7</sub>$ 

.12إعداد البيئة التعليمية المناسبة لمدارس الثانوي الفني التجاري بما يتناسب وأنماط التعليم اإللكتروني المختلفة من أجل توظيف التعليم اإللكتروني بشكل صحيح وعلمي.

**خامسا: - البحوث المقترحة: ً**

في ضوء نتائج البحث والتوصيات يقترح إجراء مجموعة من البحوث مثل:

- .1 فاعلية استخدام خدمات جوجل في تدريب معلمي الثانوي التجاري في توظيف المستحدثات التكنولوجية في التدريس برنامج مقترح إلكساب معلمي مرحلة الثانوي التجاري مهارات انتاج المقررات االلكترونية.
- .2 دراسة أثر المتغير المستقل لهذا البحث وعالقته باألساليب المعرفية للطالب على بعض نواتج التعلم الأخرى.
- ٠٣. إجراء بحوث شبيهه بالبحث الحالي في تطبيقات عملية أخرى في تكنولوجيا التعليم.
- ٤. توظيف بعض المستحدثات التكنولوجية الأخرى مثل الفصـول الافتراضـية والواقـع الافتراضـي في تنمية ربادة الأعمال في تكنولوجيا التعليم لدى الطلاب
- .5 برنامج تدريبي لمعلمي المواد التجارية على استخدام أدوات الجيل الثاني من الوبب في تدريس المقررات المختلفة.
- .6 اجراء دراسة تقويمية لتوظيف بعض خدمات جوجل التعليمية في المواد التعليمية الأخرى.

## **المراجع: -**

- إبراهيم صابر (٢٠١٢):" تصميم مشروعات متكاملة لتنمية مهارات المشروعات الإنتاجية المتناهية الصغر واالتجاه نحو العمل الحر لدي طالب المدرسة الثانوية الصناعية المعمارية وقياس فعاليتها"، مجلة دراسات تربوية واجتماعية – كلية التربية – جامعة حلوان – المجلد (١٨)، يوليو ٢٠١٢.
- ابو قحف، عبد السالم واخرون)2006(:"التسويق" ، اإلسكندرية، المكتب الجامعي الحديث. شعبان، أفنان،(٢٠٢٠):" العوامل المؤثرة في استخدام المرأة للتسويق الإلكتروني في مواقع التواصل اإلجتماعي"، (دراسة ميدانية) ، مجلة الباحث اإلعالمى، جامعة سوق بغداد، ع.47
- قرار وزارى ،(٢٠١٣): رقم٢٣٢ ،" بشأن قبول الطلبة خريجى المدارس الثانوية الفنية نظام الثلاث سنوات "فئة فني" (تجاري – زراعي – صناعي) والحاصلين على شهادة الثانوية العامة باستكمال دراستهم للحصول على فئة أو درجة الفنى الأول.
- عبد العزير، حمدى ، (٢٠١٣) ،: " استخدام مدخل دائرة التعلم في تصميم تعليم التسويق اإللكتروني وأثرذلك في تنمية مهارات التفكير المنظومي والدافعية للتعلم لدى طلاب المدارس الثانوية التجارية "[،مجلة الدراسات التربوية والنفسية](https://0810g9wc2-1106-y-https-search-mandumah-com.mplbci.ekb.eg/Databasebrowse/Tree?searchfor=&db=&cat=&o=0523&page=1&from=) ،مج ،ع ٢، جامعة طنطا .
- الطائي ، حميد وآخرون،)2007(:"األسس العلمية للتسويق الحديث" : مدخل شامل ، دار البازوري العلمية.
- عبدالعزيز، حمدي أحمد وفوده، فاتن عبدالمجيد (2011 ) ":تصميم المواقف التعليمية في المواقف الصفية التقليدية واإللكترونية ".األردن :دار الفكر.
- عصماء مندور أحمد : (٢٠١١)،" تقويم تجربة مؤسسـة التنمية الاجتماعية في التمويل الأصـغر × • × " ، رسالة ماجستير ،جامعة السودان للعلوم والتكنولوجيا .

 $15<sub>0</sub>$ 

- على ، محمود سيد (٢٠١٦):" استراتيجية مقترحة للتربية لربادة الأعمال بالتعليم قبل الجامعى بمصر في ضوء بعض اإلتجاهات المعاصرة، مجلة التربية للبحوث التربوية والنفسية والإجتماعية ، جامعة الأزهر ، كلية التربية ، ع (١٦٧) ، ص ١١-٧٦.
- محمد زين العابدين (٢٠١٦) :" الوعى بثقافة ربادة الأعمال لدى طلاب السنة التحضيرية " جامعة الملك سعود وإتجاهاتهم نحوها"، مجلة البحث العلمى في التربية ، ع )17(،
	- $-156$ ص ۲۲۳–625.
- منظمة التعاون الأقتصادي والتنمية الأقتصاديOECD ( 2018 ) :مؤشر سياسة المشاريع الصغيرة والمتوسطة الحجم بمنطقة الشرق األوسط وشمال أفريقيا المتوسطية ، اإلتحاد األوربى ، بار يس.
- مني أحمد ، (٢٠١٦) : " فعالية إستراتيجية مقترحة في تدريس مقرر تخطيط وإدارة الإنتاج لتنمية مهارات ريادة األعمال واالتجاه نحو العمل الحر والتحصيل المعرفي لدي طلبة المدرسة الصناعية الثانوية الزخرفية"
- نجم عبود نجم ،(٢٠٠٤)،" الإدارة الإلكترونية ، الإستراتيجية ، والوظائف ومشكلات" ، دار المريخ للنشر .
- يوسف احمد أبو فارة (٢٠٠٤م): التسويق الالكتروني "عناصر المزيج التسويقي عبر االنترنت"، عمان: دار وائل ،الطبعة األولى .

## **References:**

- Bugdayci, Selçuk,(2019)," Studying levels of personal and social responsibility for high school students" v7 n1.
- Canoe, Chery Dry Integrating social responsibility and social studies into a multidisciplinary approach to business computer lessons
- Journal of Applied Research for Business Instruction ،v13 n4 2015

- Ellison, Rachel L. ( 2018) Corporate Social Responsibility (CSR) and Potential Employment Decisions: Exploring social change through college students.
- Entrepreneurship. BusinessDictionary(, 2018), Retrieved December 09, from BusinessDictionary.com

Matthews & Foster,J.F.2005, Being smart about gifted children

: A guide-book for parents and educators, Scottdale, AZ. Great Potential Press v19 n4 p275-291 2018

- Nelson A. Barber, :(2013),"Integrating social responsibility into College of Business Administration University Education: The student's perspective" University of New Hampshire, United States of AmericaVenky Venkatachalam, University of New Hampshire, United States of America.
- Wiggins, G (2000). "Assessment (Authenticity context, and Validity", Phd delta kappa, Vol. (75), No (3).
- World Bank(2005):Opportunities and Options for Governments to promote corporate social Responsibility in Europe and Central Asia:Evidence from Bulgaria,Croatia and Romania ,Working Paper,March

 $15.$